# THORWARE Simocode Pro DTM KONFIGURATION

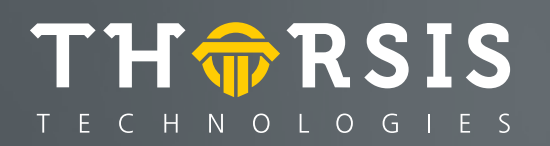

Herausgegeben von:

Thorsis Technologies GmbH Oststr. 18 39114 Magdeburg Germany

Die Vervielfältigung dieser Unterlage sowie die Verwertung ihres Inhaltes sind unzulässig, soweit dafür keine ausdrückliche, schriftliche Genehmigung seitens der Firma Thorsis Technologies GmbH vorliegt. Die in dieser Unterlage enthaltenen Angaben können ohne vorherige Ankündigung geändert werden.

Die Firma Thorsis Technologies GmbH geht damit keinerlei Verpflichtungen ein. Irrtum vorbehalten.

Konfiguration V. 1.2 September 2019 Copyright © 2019

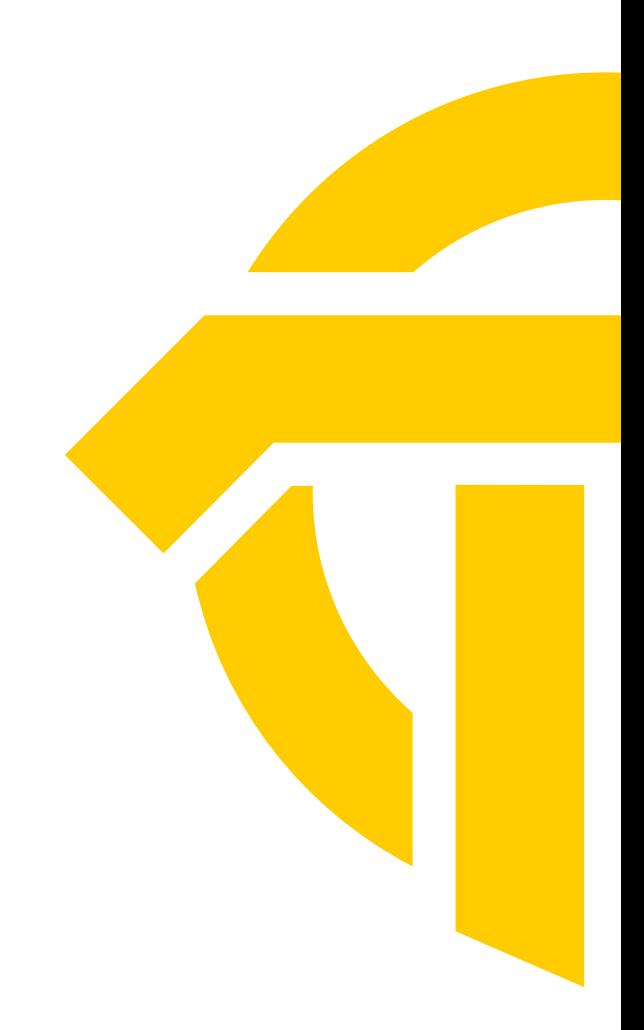

### **Inhalt**

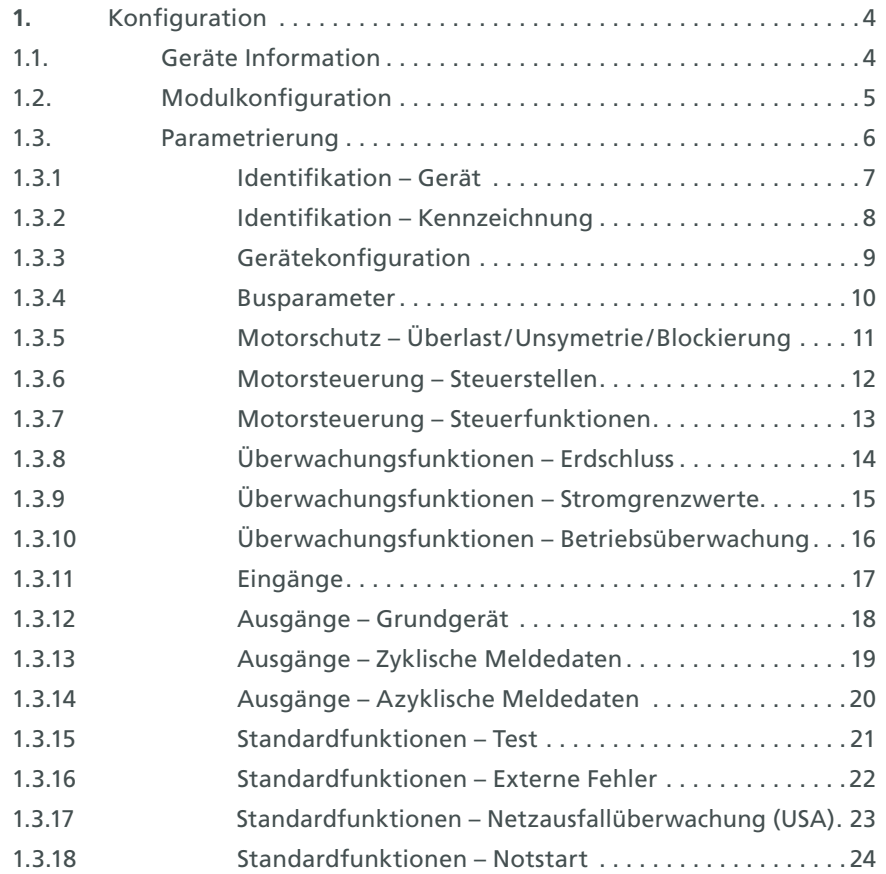

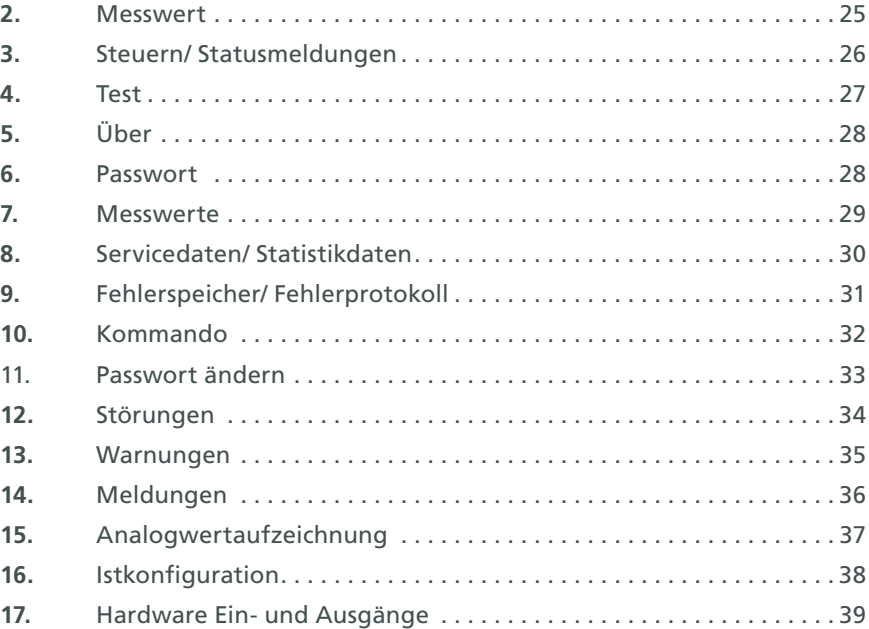

# <span id="page-3-0"></span>**1. Konfiguration**

### 1.1 Geräte Information

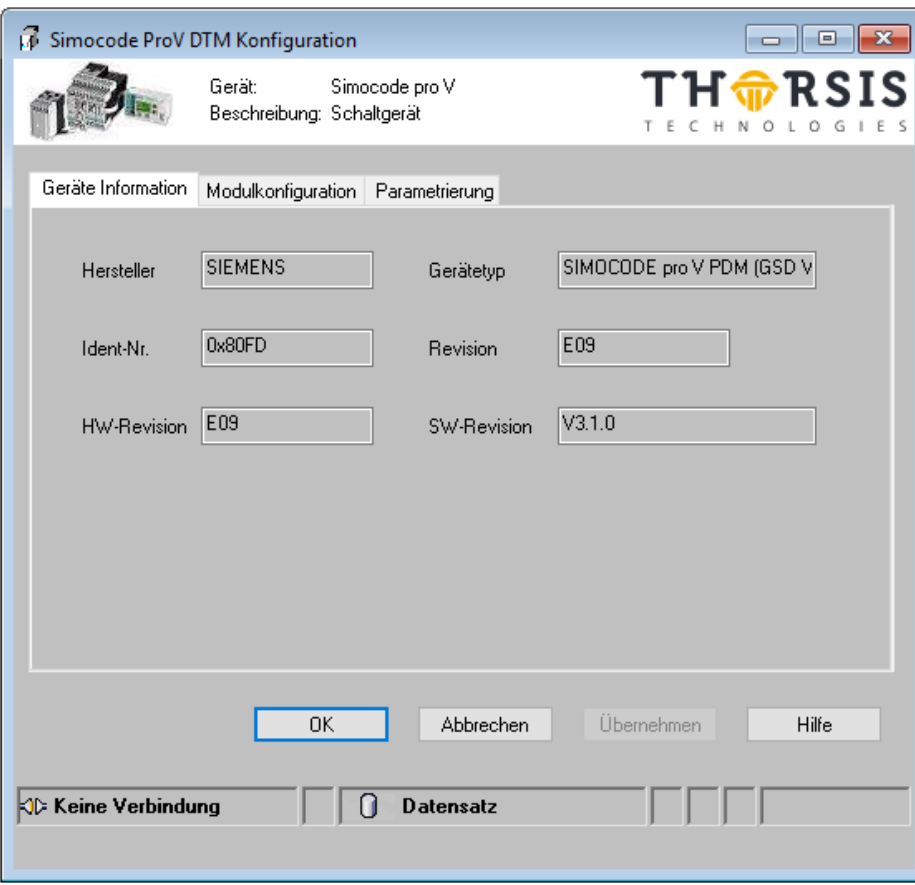

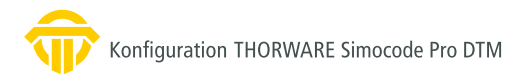

### <span id="page-4-0"></span>1.2 Modulkonfiguration

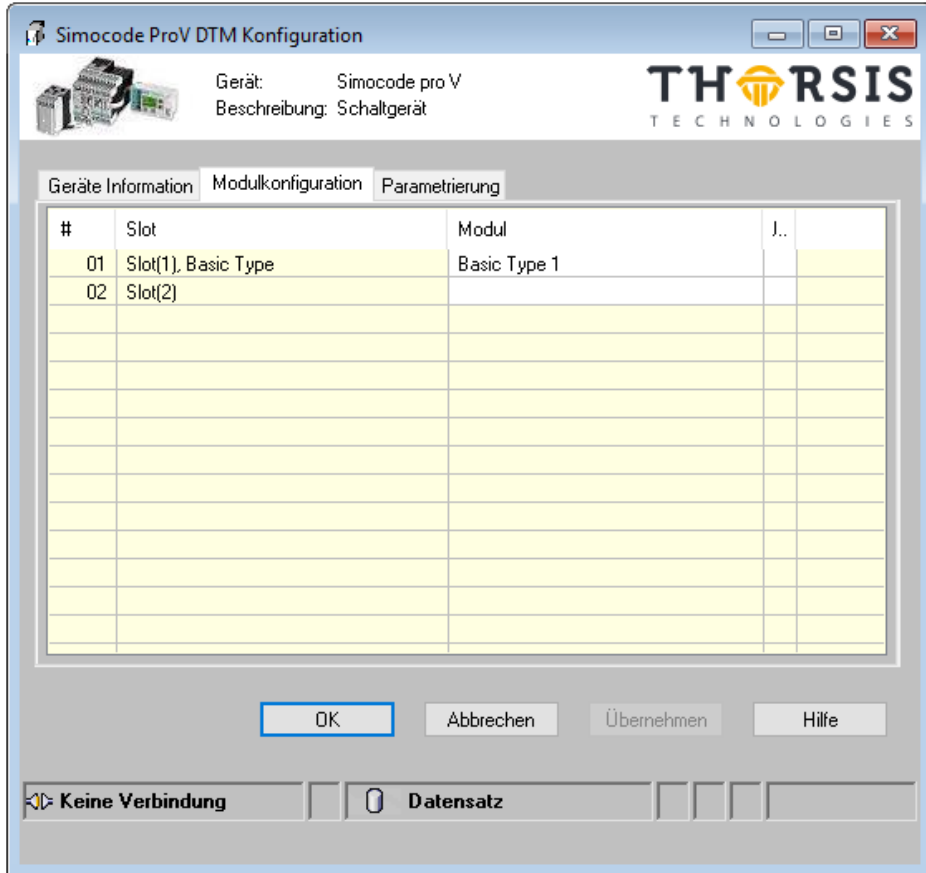

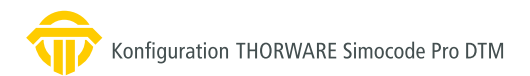

### <span id="page-5-0"></span>1.3 Parametrierung

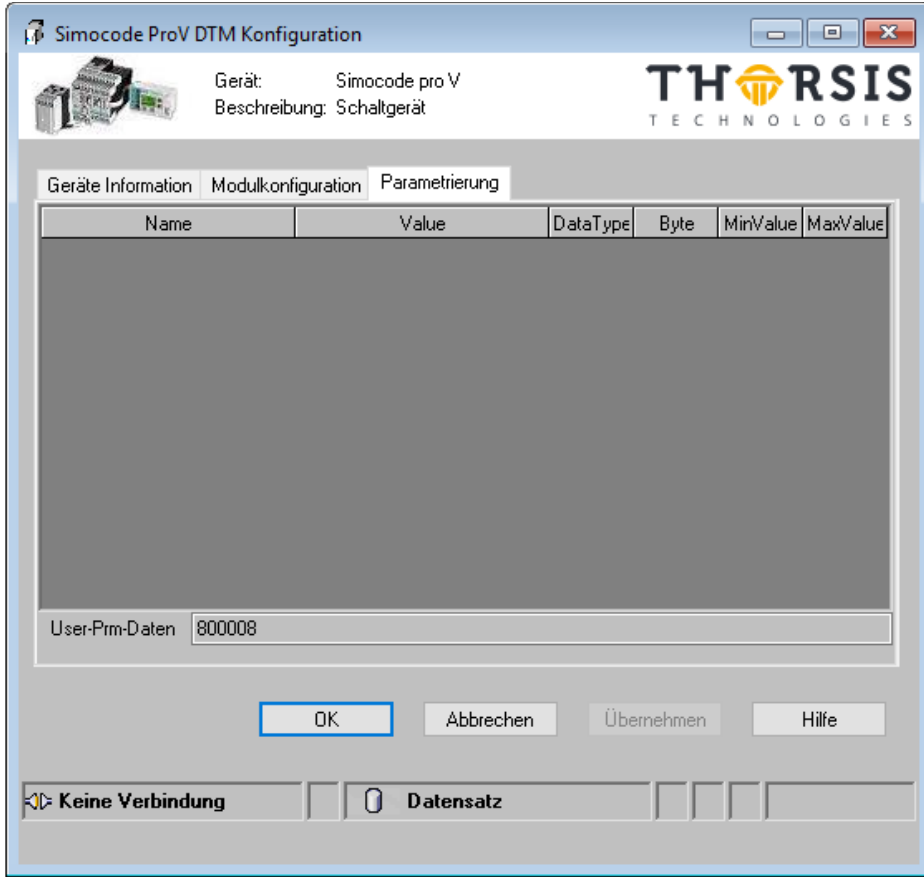

#### <span id="page-6-0"></span> $1.3.1$ **Identifikation - Gerät**

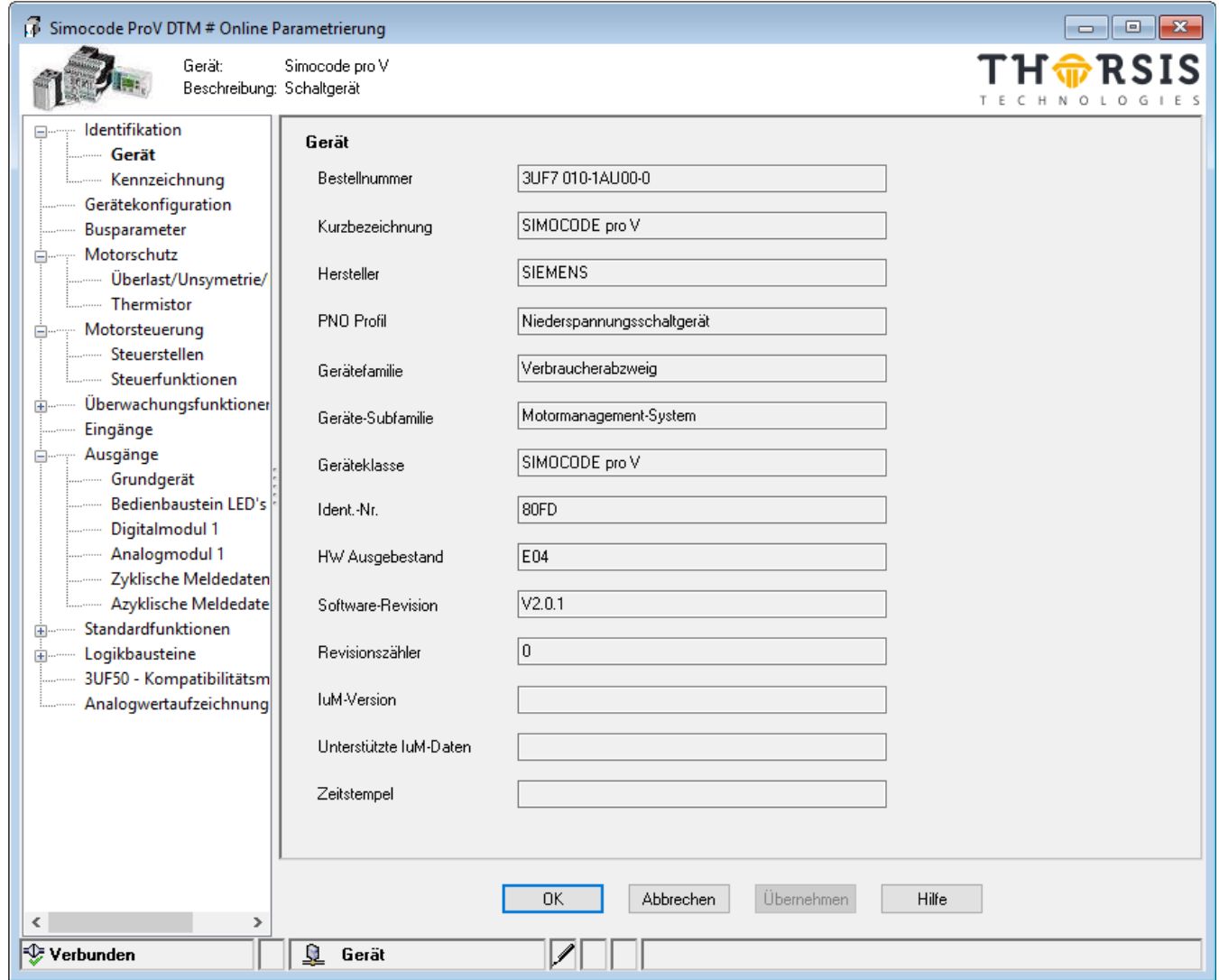

#### <span id="page-7-0"></span>1.3.2 Identifikation – Kennzeichnung

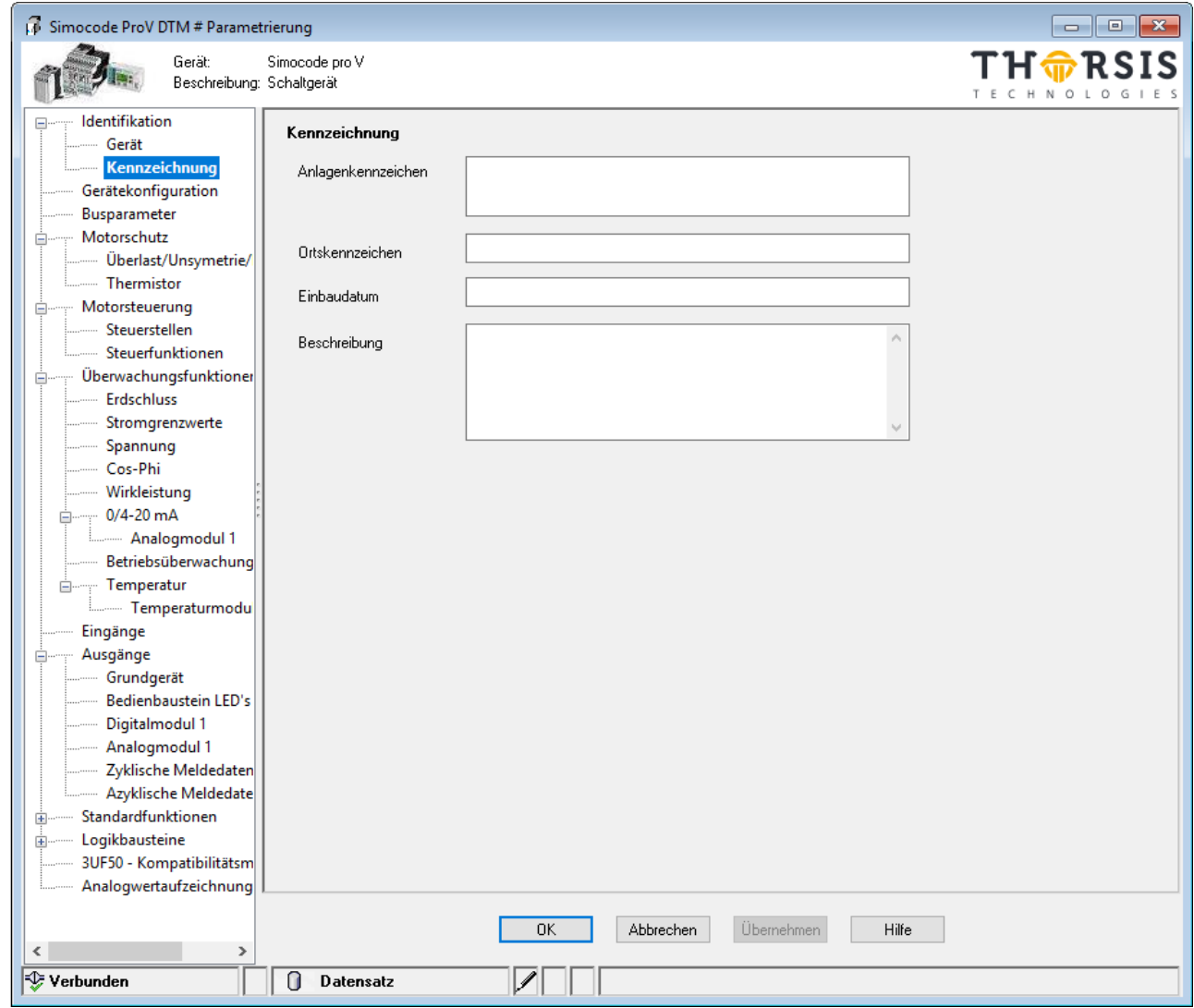

### <span id="page-8-0"></span>1.3.3 Gerätekonfiguration

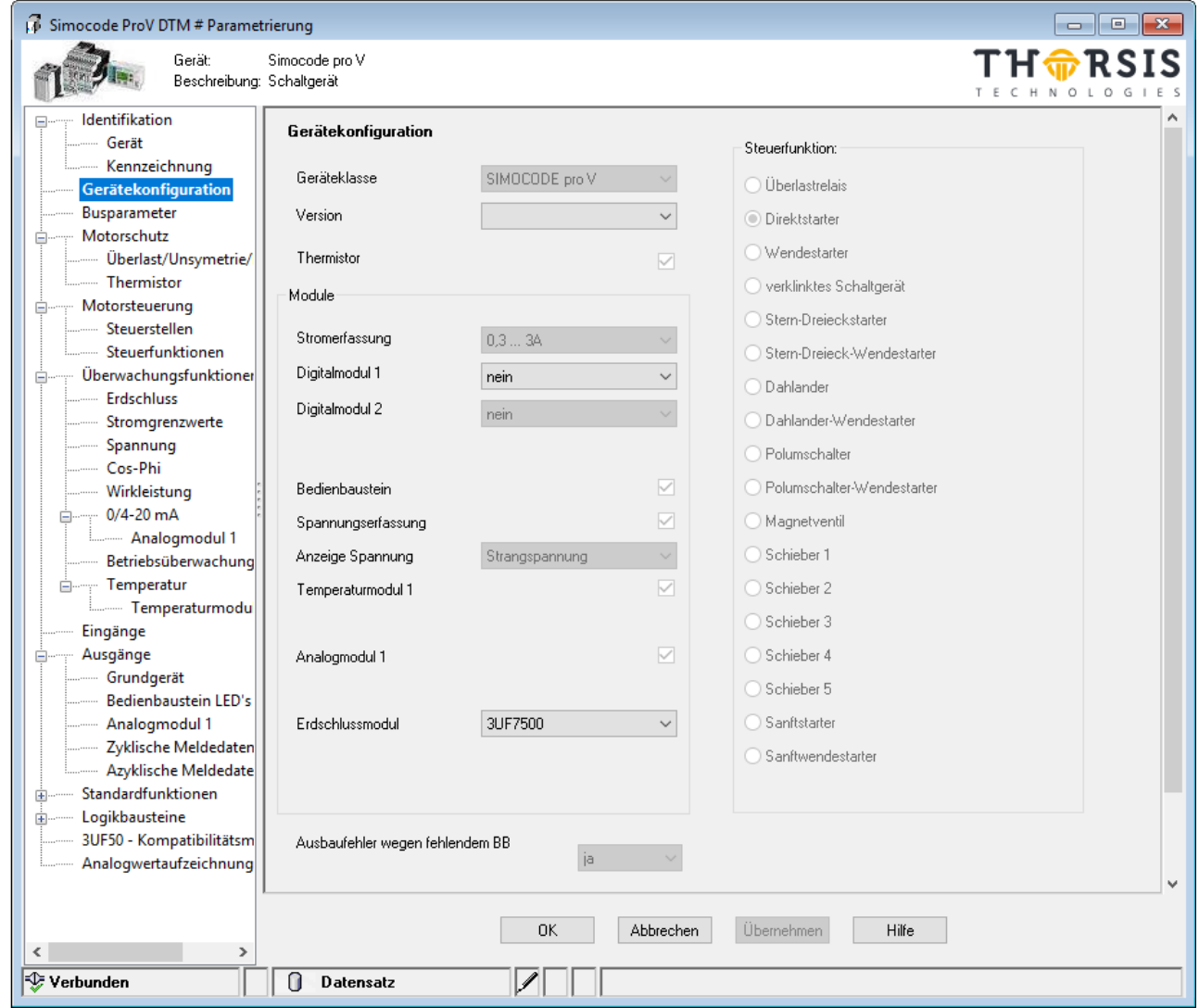

#### <span id="page-9-0"></span>1.3.4 Busparameter

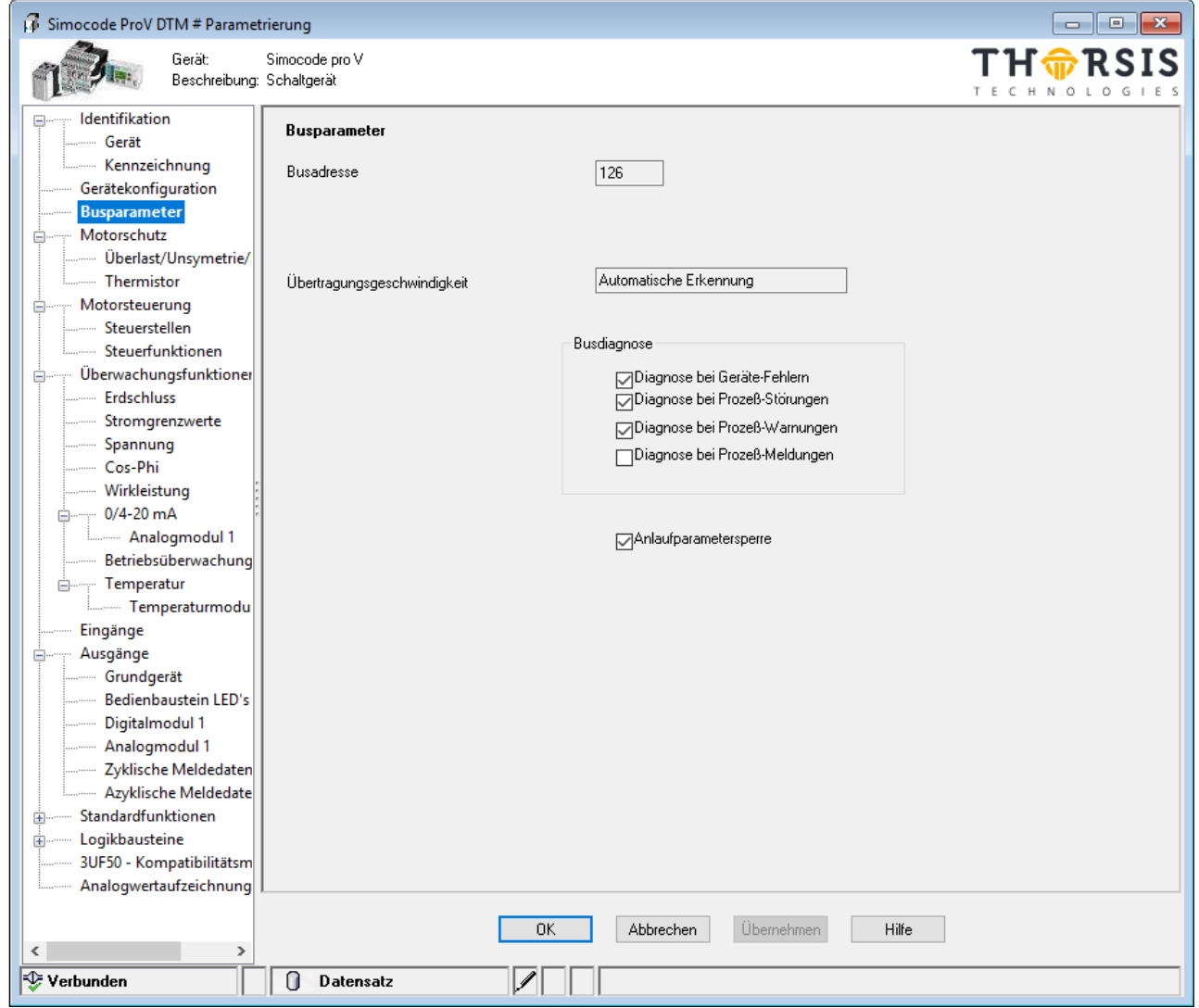

### <span id="page-10-0"></span>1.3.5 Motorschutz – Überlast /Unsymetrie/Blockierung

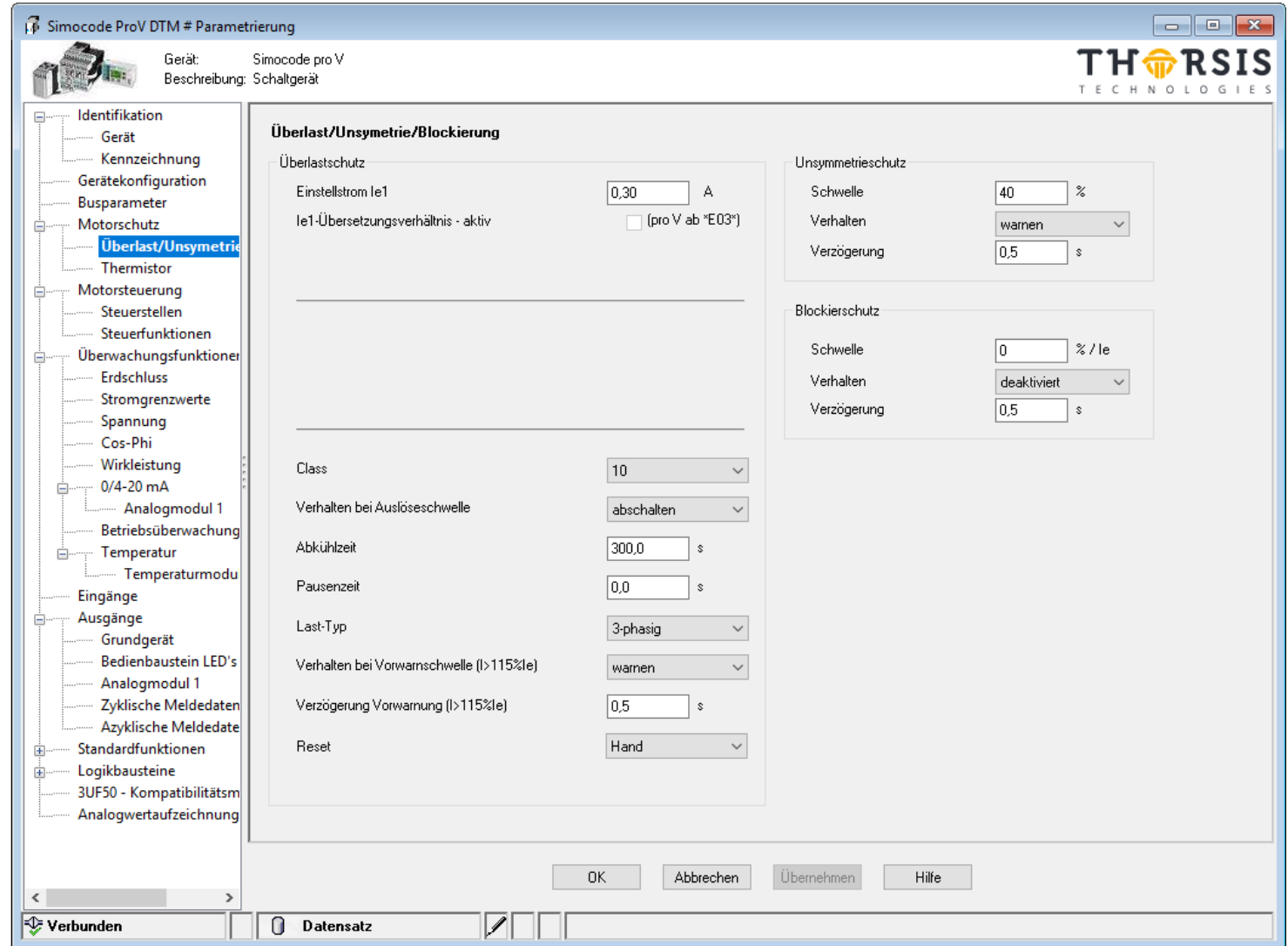

#### <span id="page-11-0"></span> $1.3.6$ **Motorsteuerung - Steuerstellen**

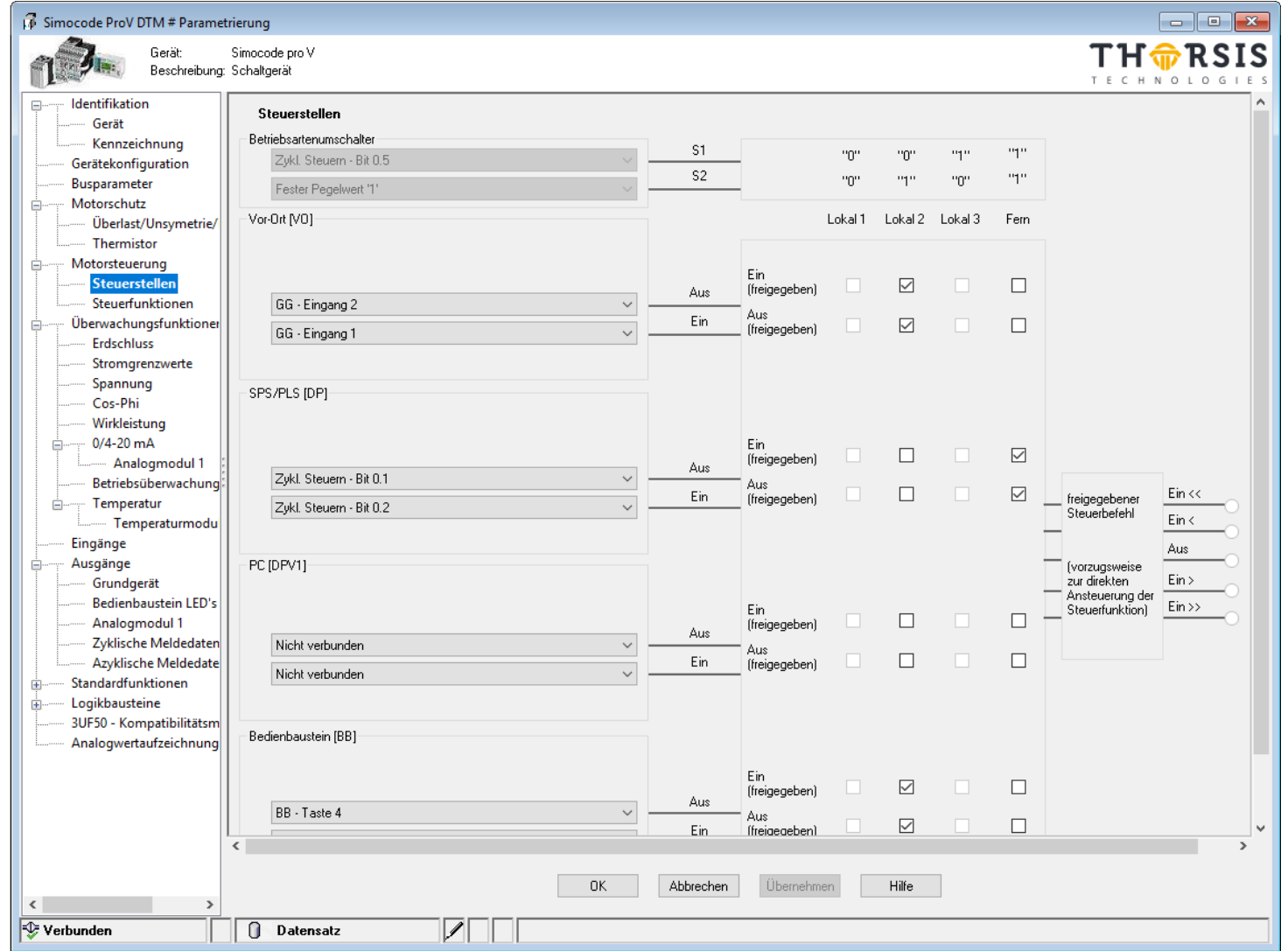

#### <span id="page-12-0"></span> $1.3.7$ Motorsteuerung - Steuerfunktionen

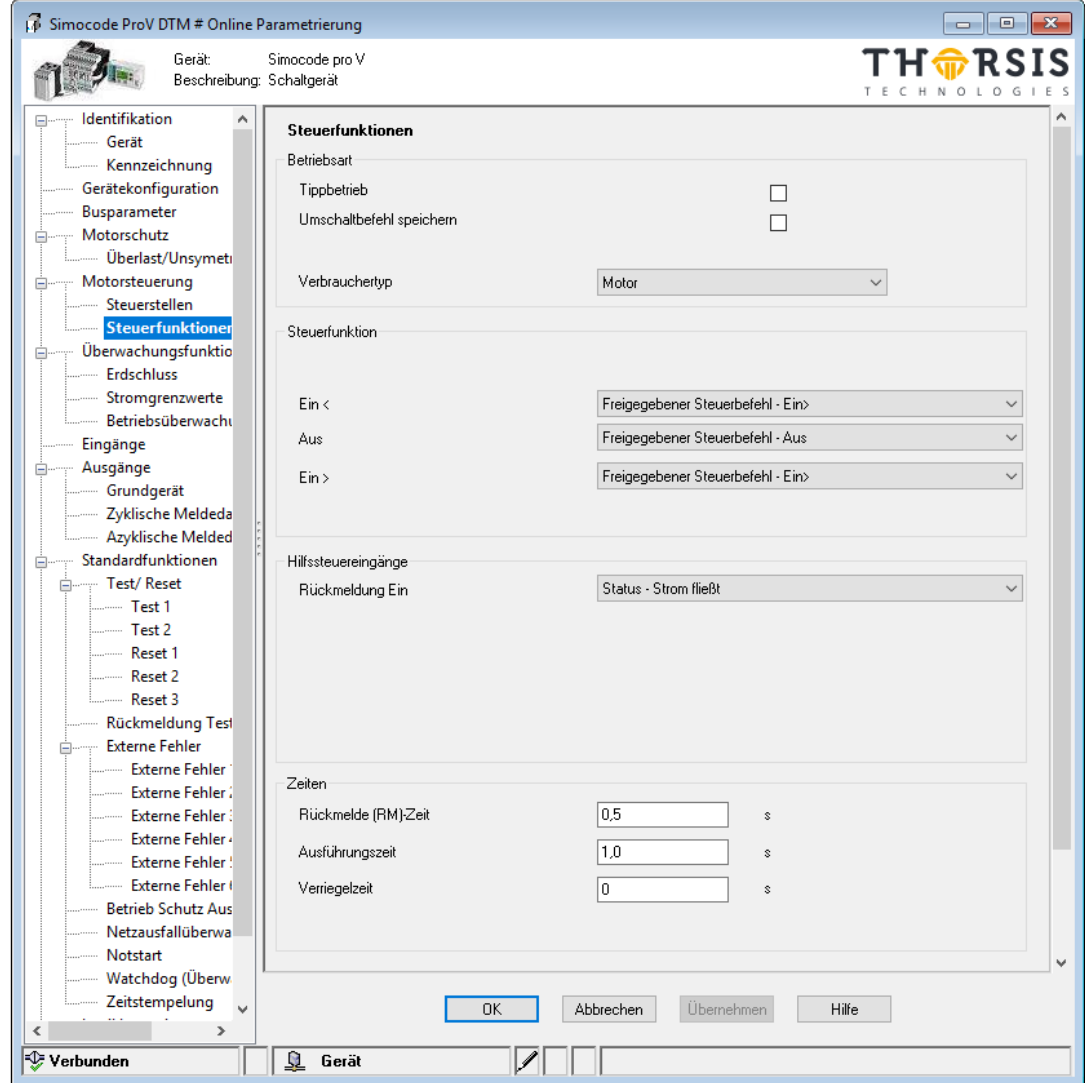

### <span id="page-13-0"></span>1.3.8 Überwachungsfunktionen – Erdschluss

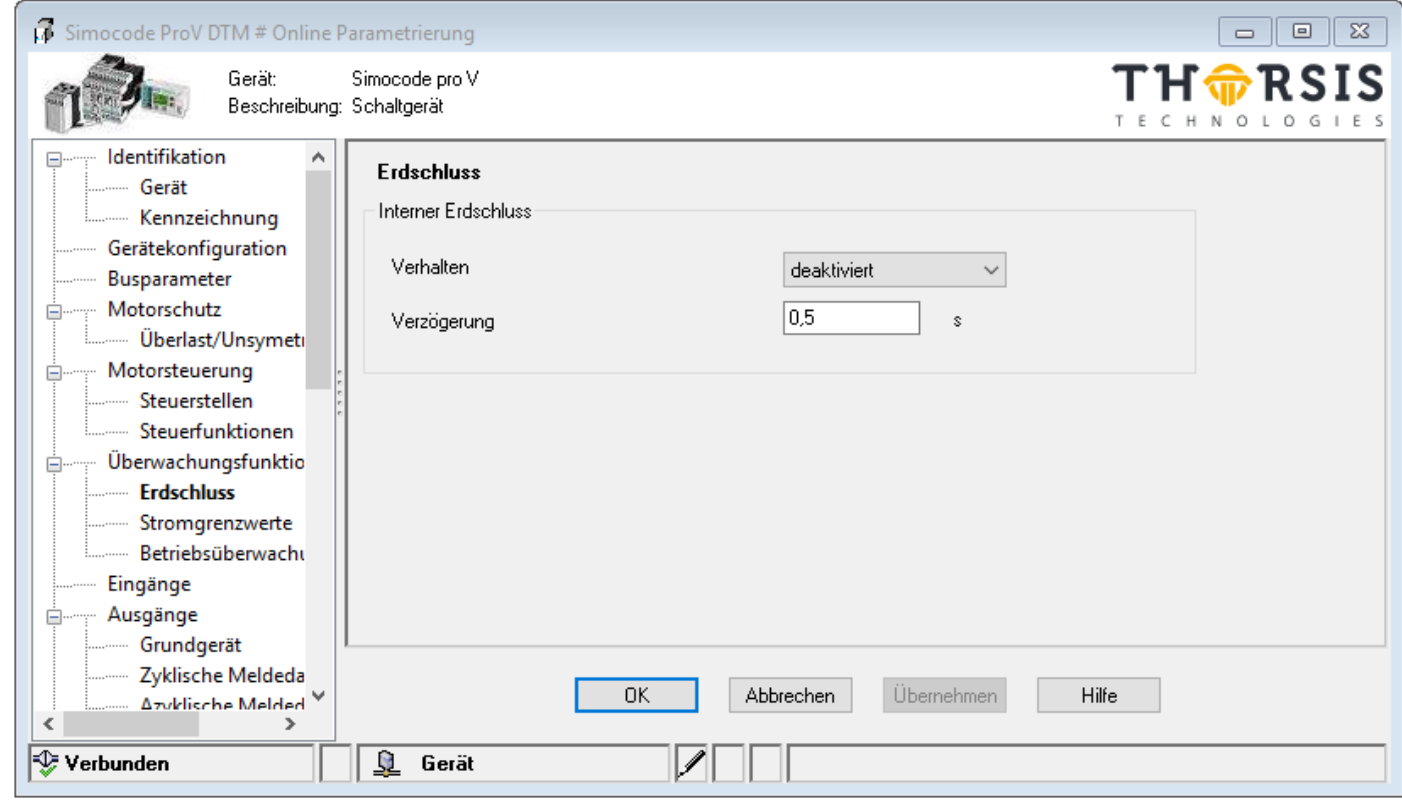

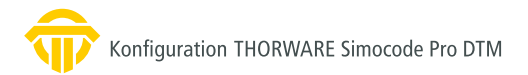

#### <span id="page-14-0"></span> $1.3.9$ Überwachungsfunktionen - Stromgrenzwerte

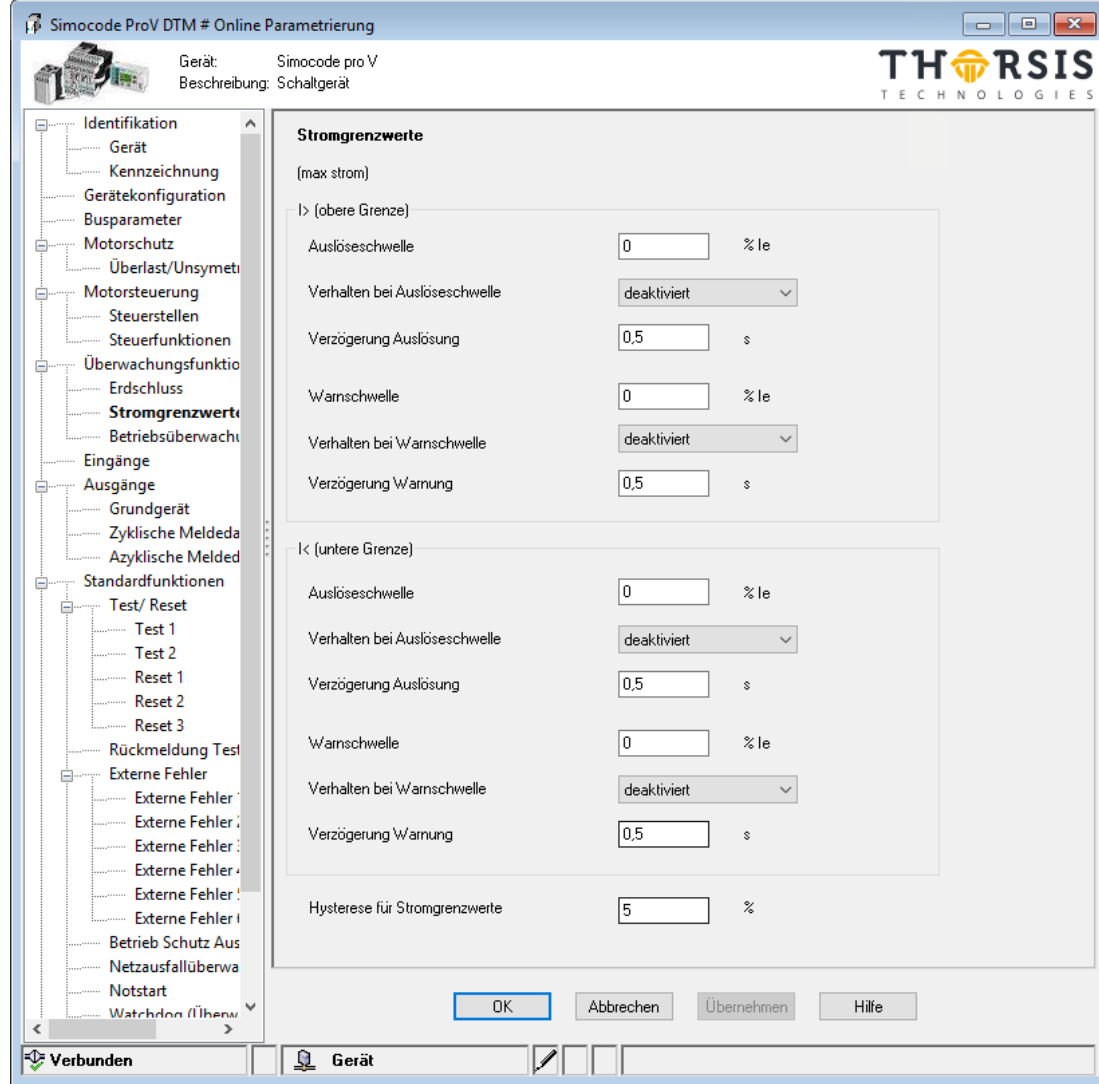

### <span id="page-15-0"></span>1.3.10 Überwachungsfunktionen – Betriebsüberwachung

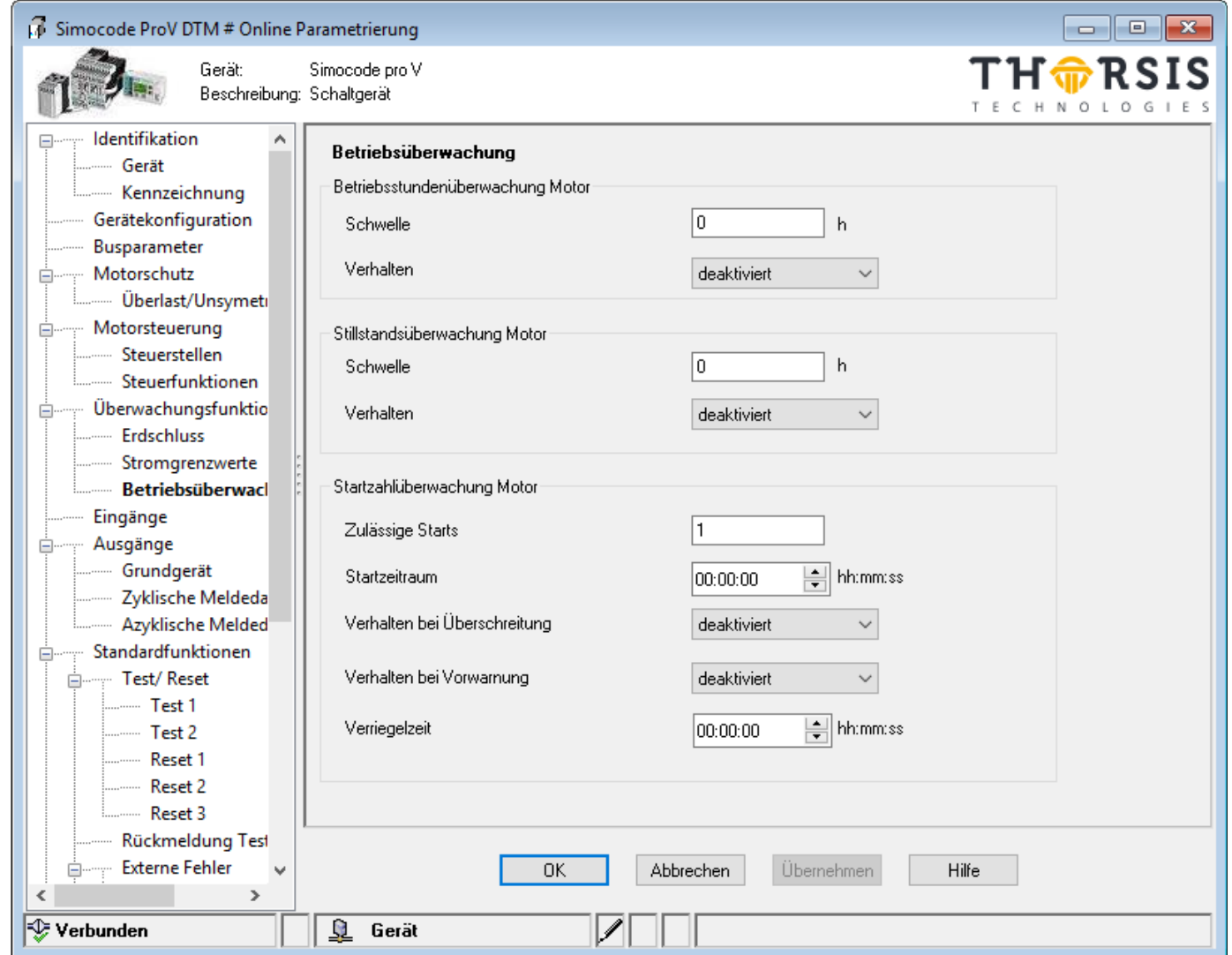

### <span id="page-16-0"></span>1.3.11 Eingänge

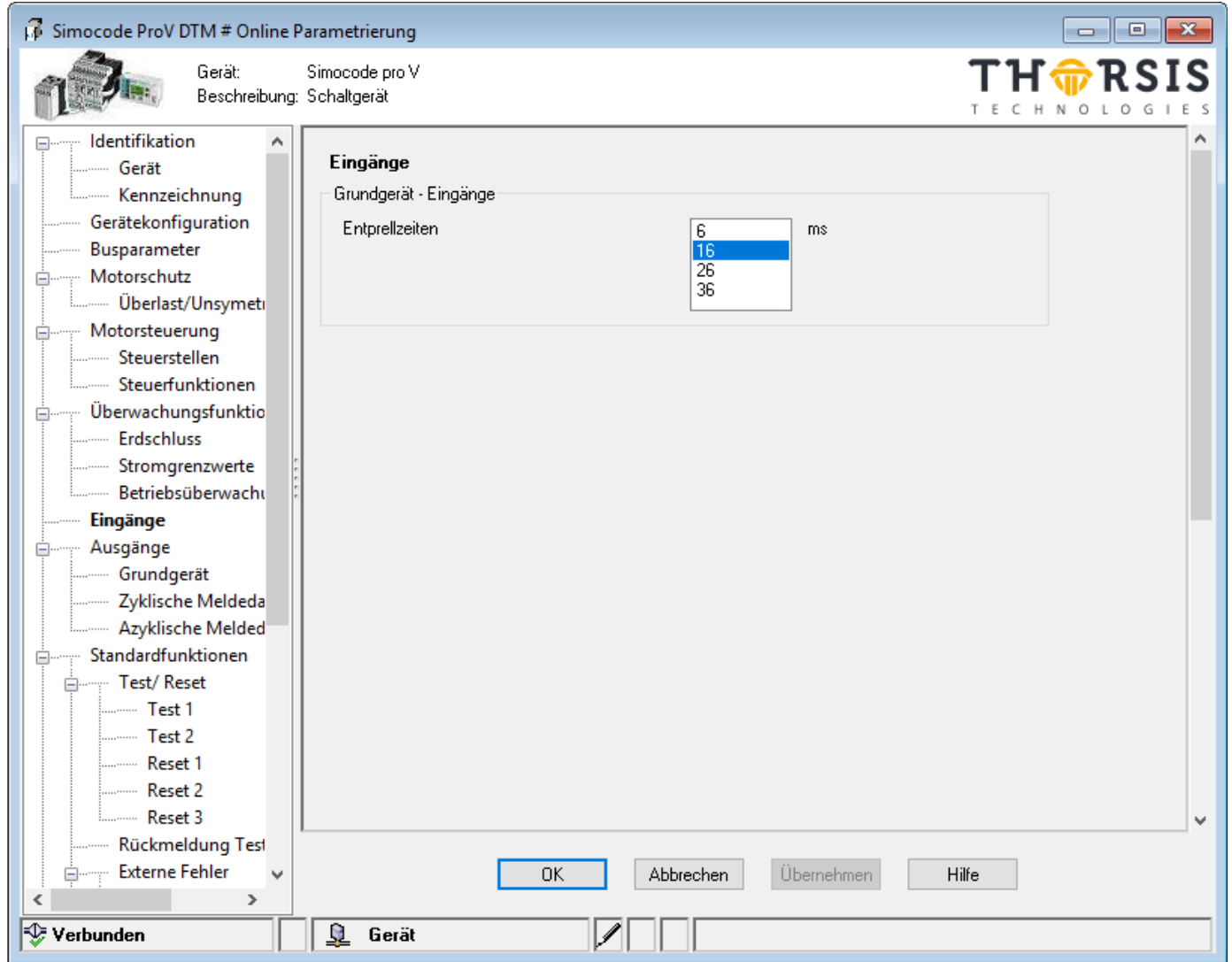

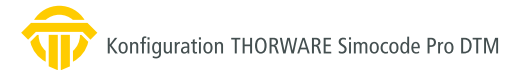

### <span id="page-17-0"></span>1.3.12 Ausgänge - Grundgerät

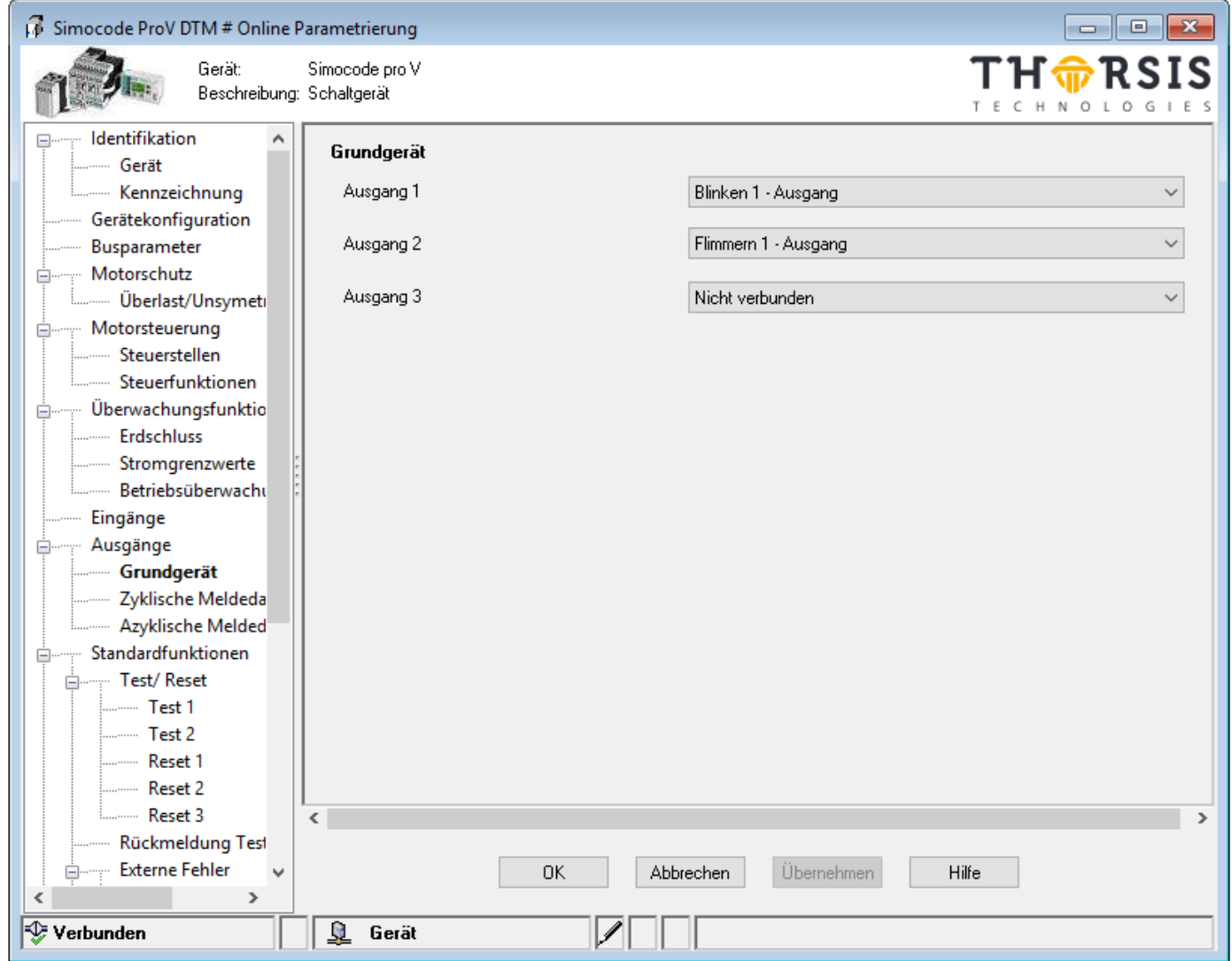

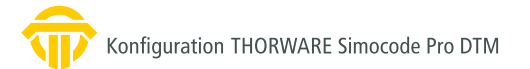

### <span id="page-18-0"></span>1.3.13 Ausgänge – Zyklische Meldedaten

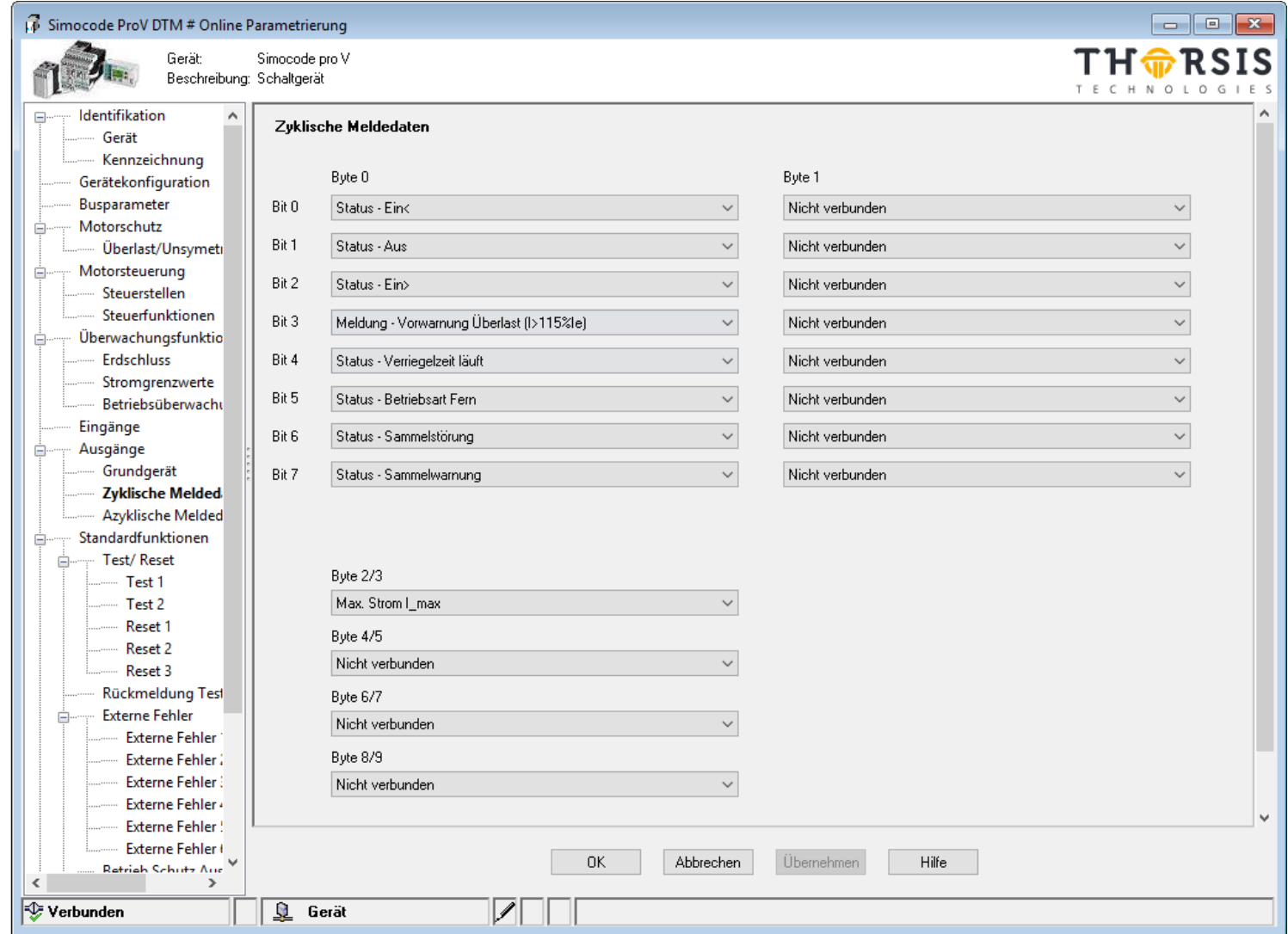

### <span id="page-19-0"></span>1.3.14 Ausgänge – Azyklische Meldedaten

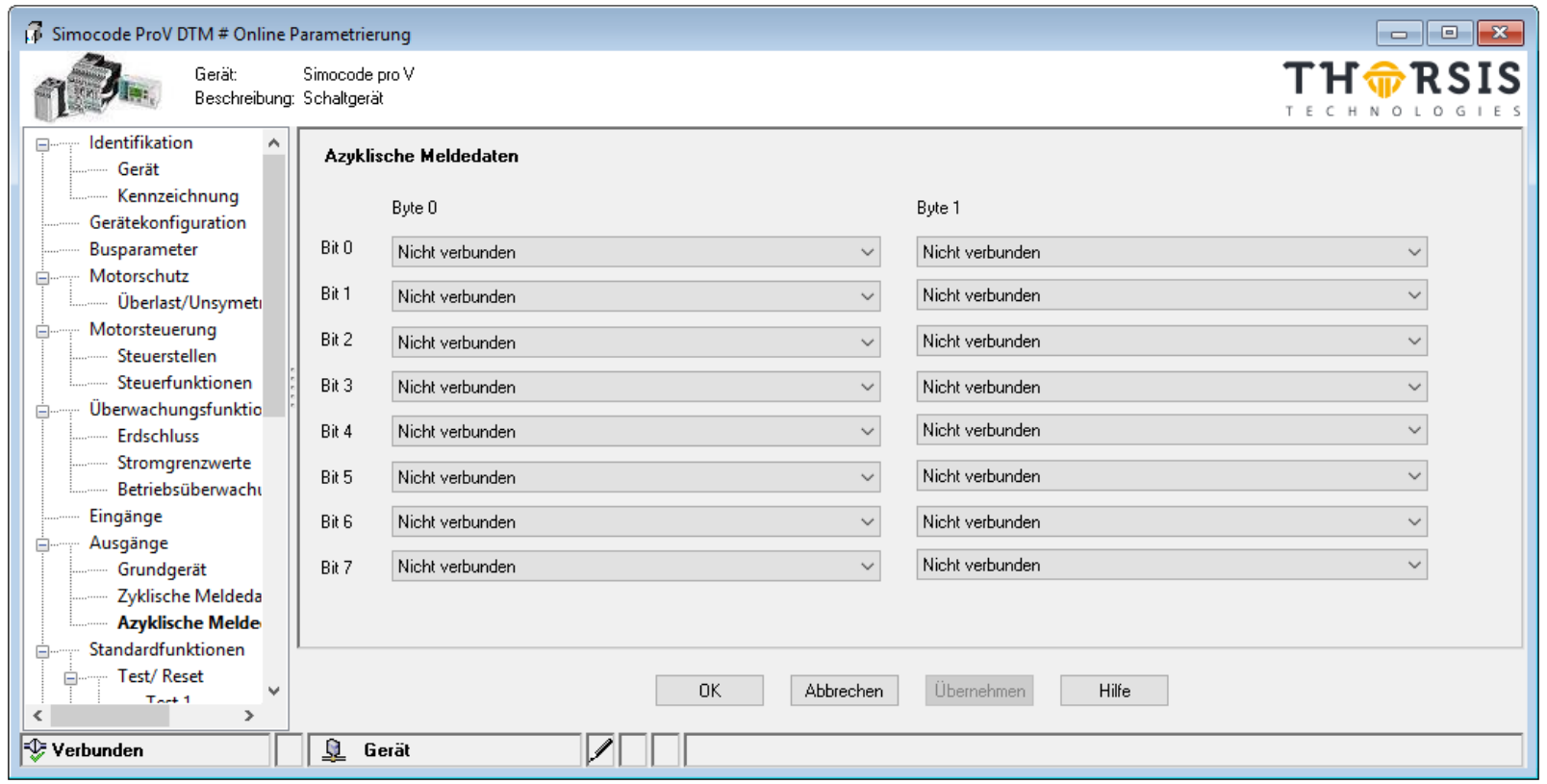

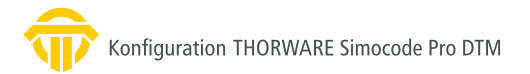

#### 1.3.15 Standardfunktionen – Test

<span id="page-20-0"></span>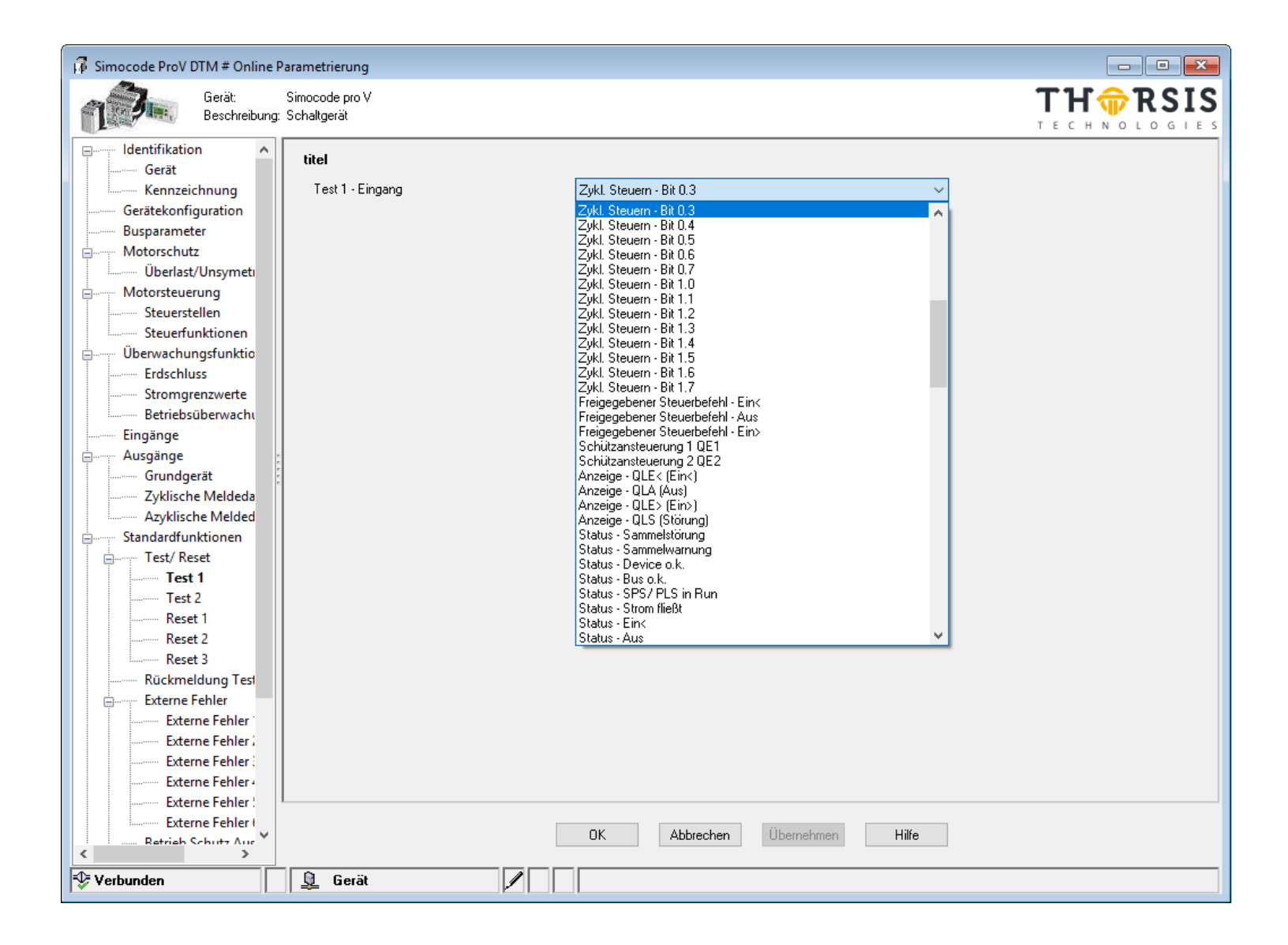

#### 1.3.16 Standardfunktionen – Externe Fehler

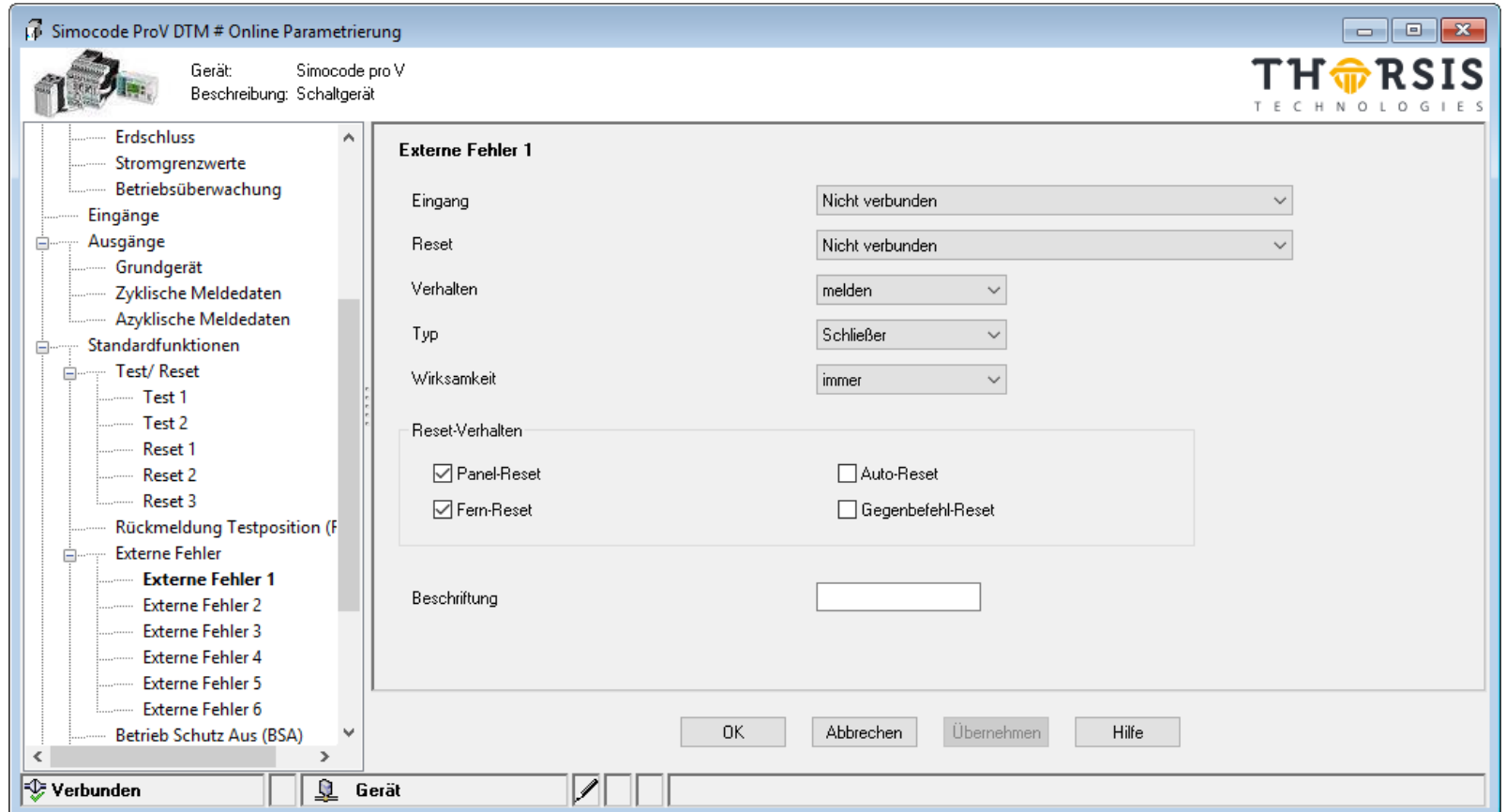

<span id="page-21-0"></span>

Konfiguration THORWARE Simocode Pro DTM

### <span id="page-22-0"></span>1.3.17 Standardfunktionen – Netzausfallüberwachung (USA)

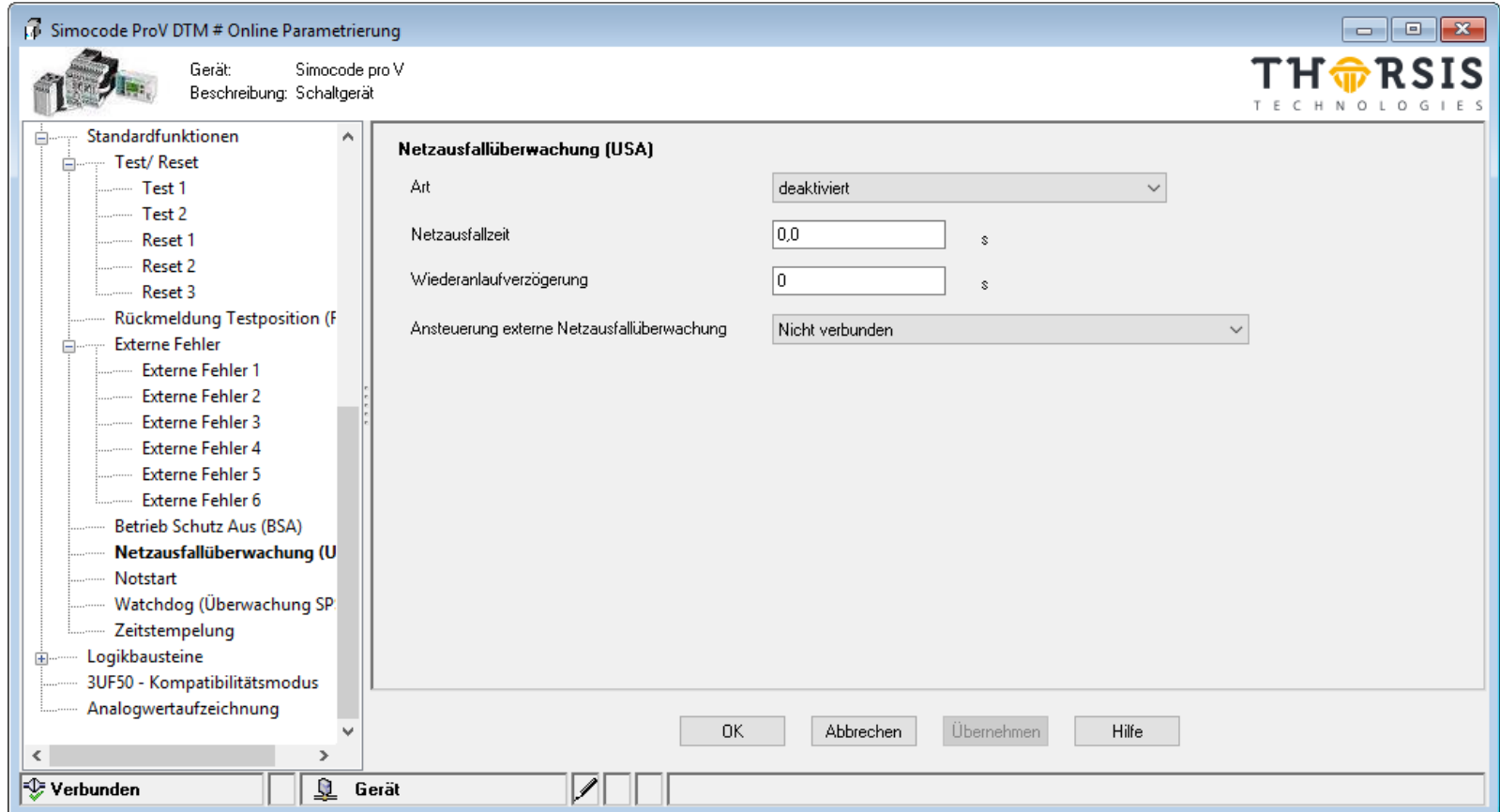

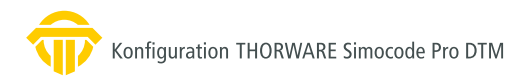

#### <span id="page-23-0"></span>1.3.18 Standardfunktionen – Notstart

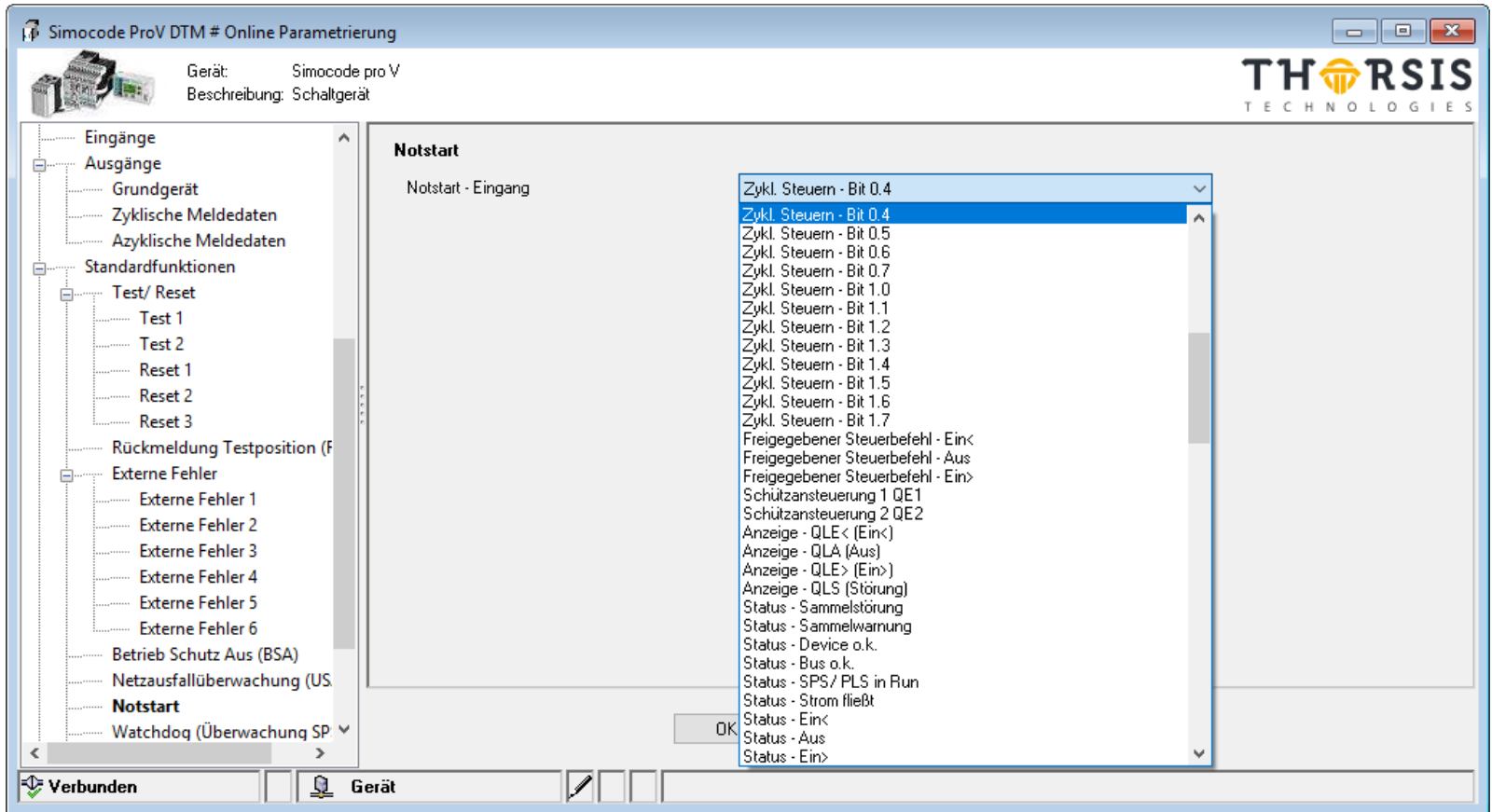

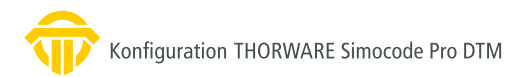

### <span id="page-24-0"></span>**2. Messwert**

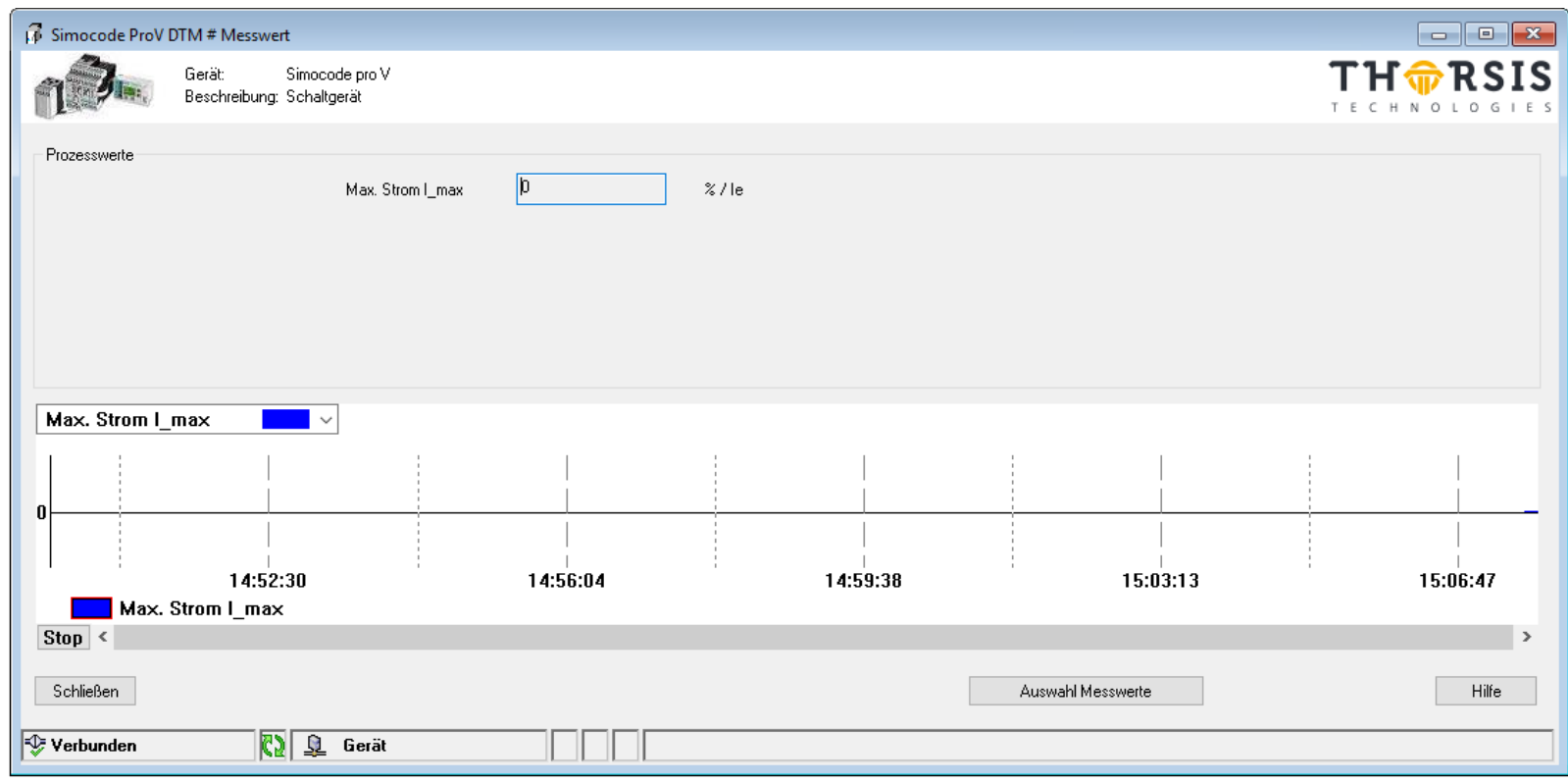

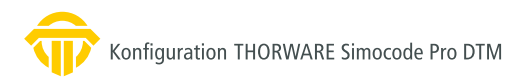

### <span id="page-25-0"></span>**3. Steuern/Statusmeldungen**

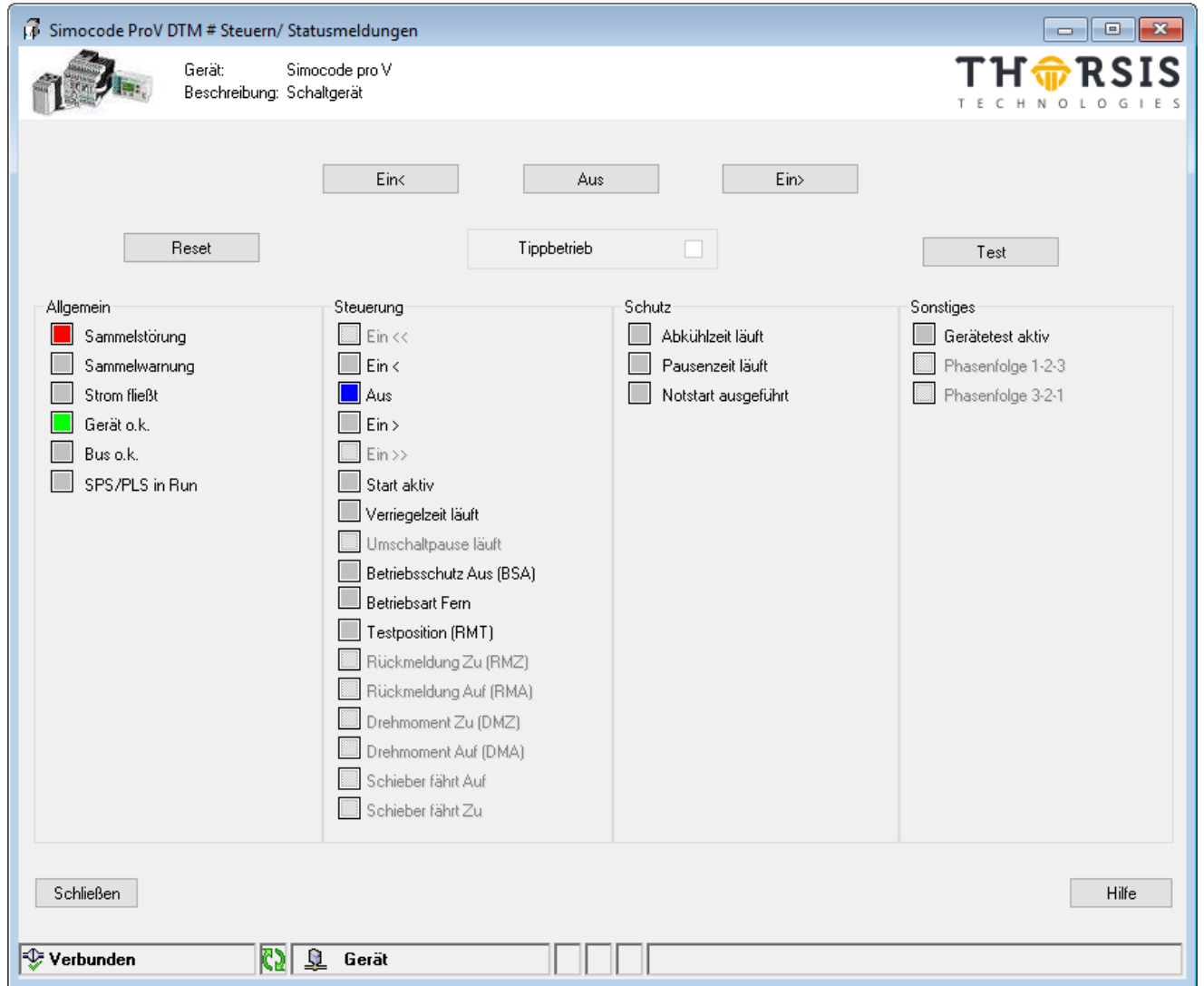

### <span id="page-26-0"></span>**4. Test**

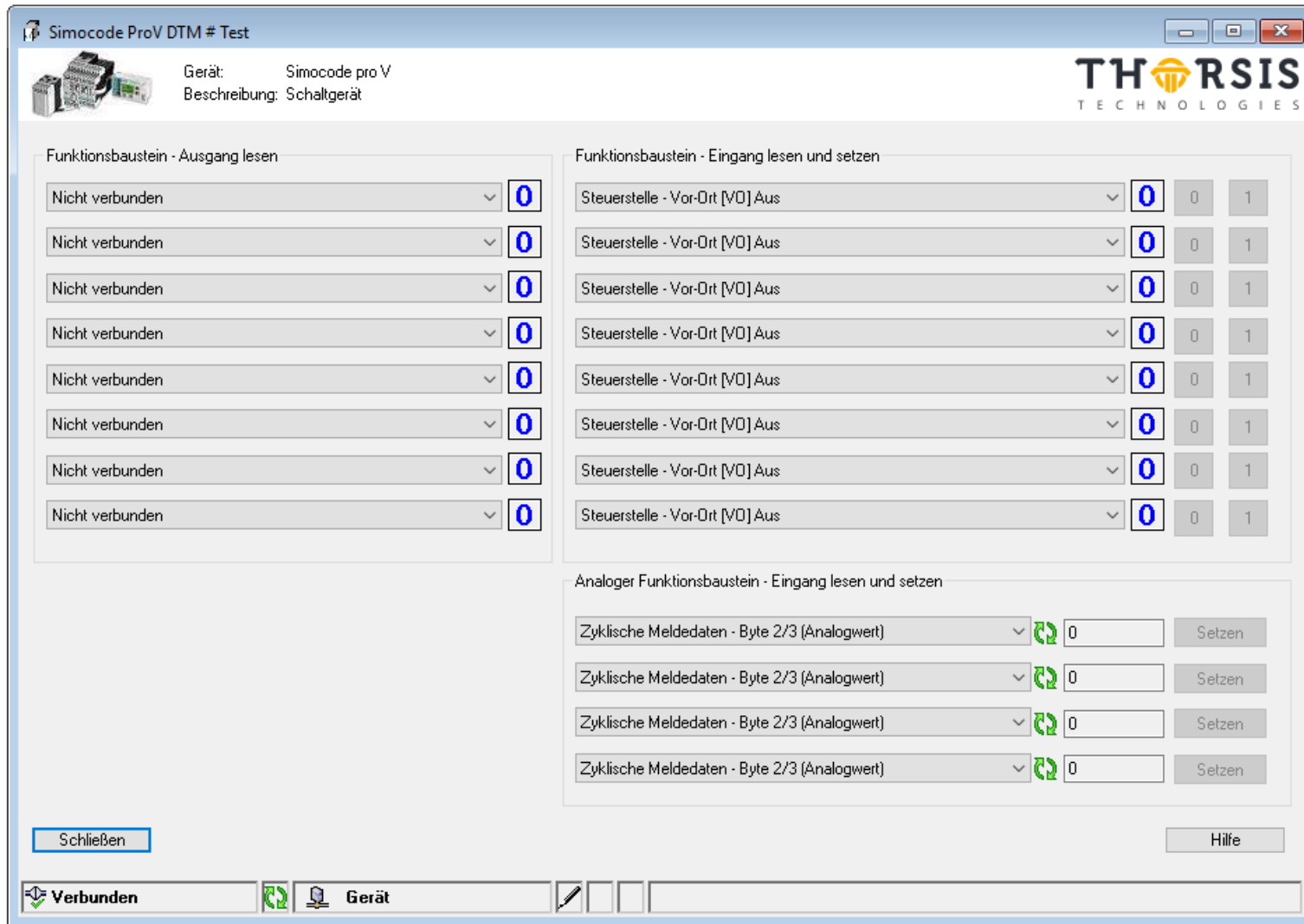

# <span id="page-27-0"></span>**5. Über**

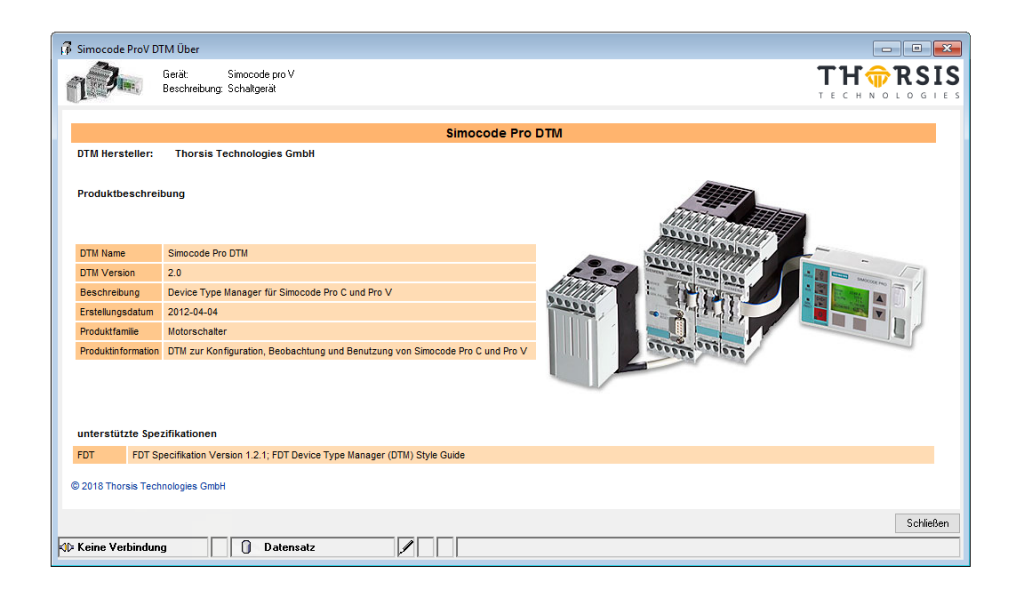

### **6. Passwort**

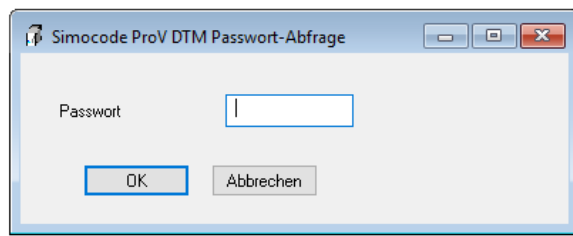

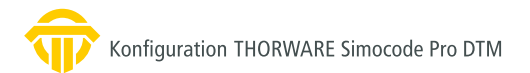

### <span id="page-28-0"></span>7. Messwerte

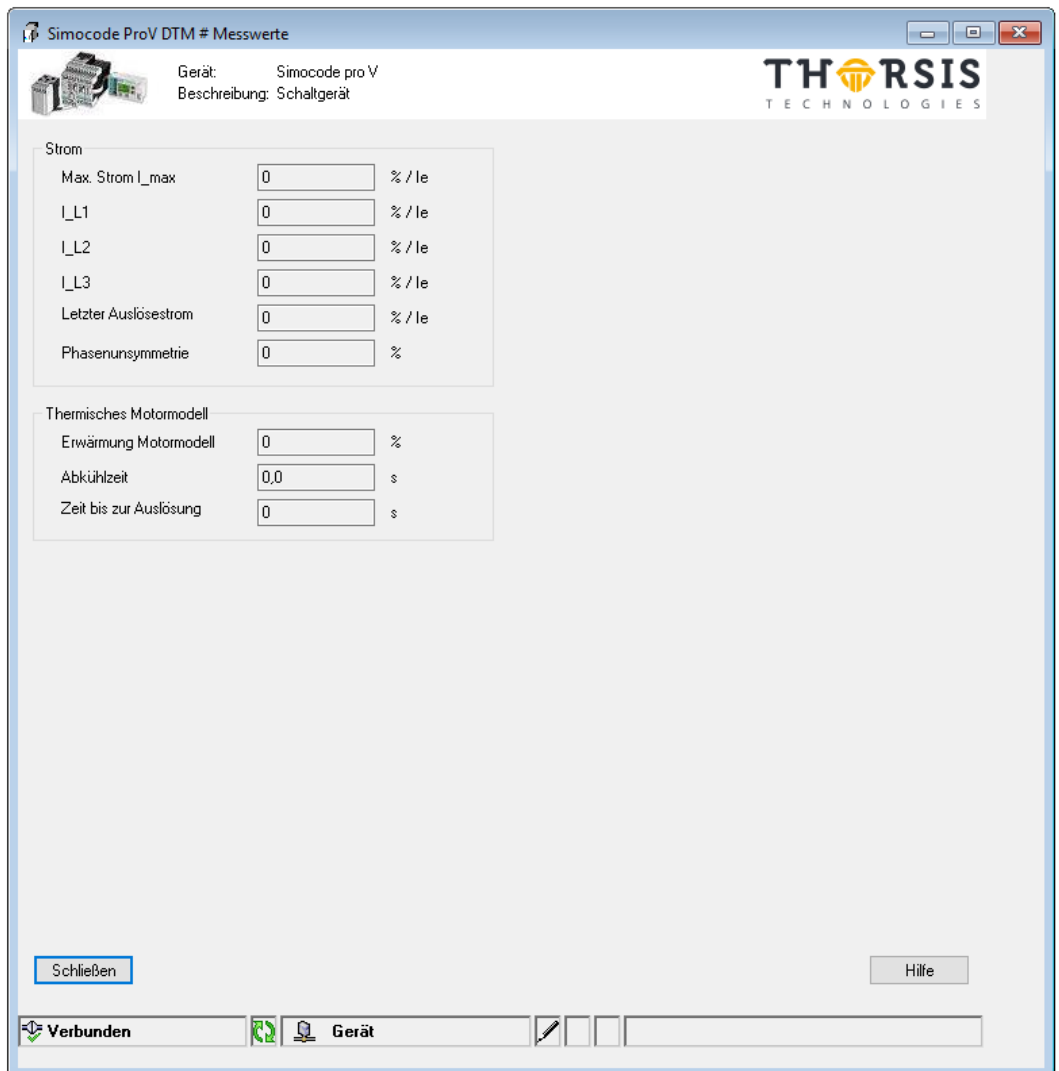

### <span id="page-29-0"></span>**8. Servicedaten/Statistikdaten**

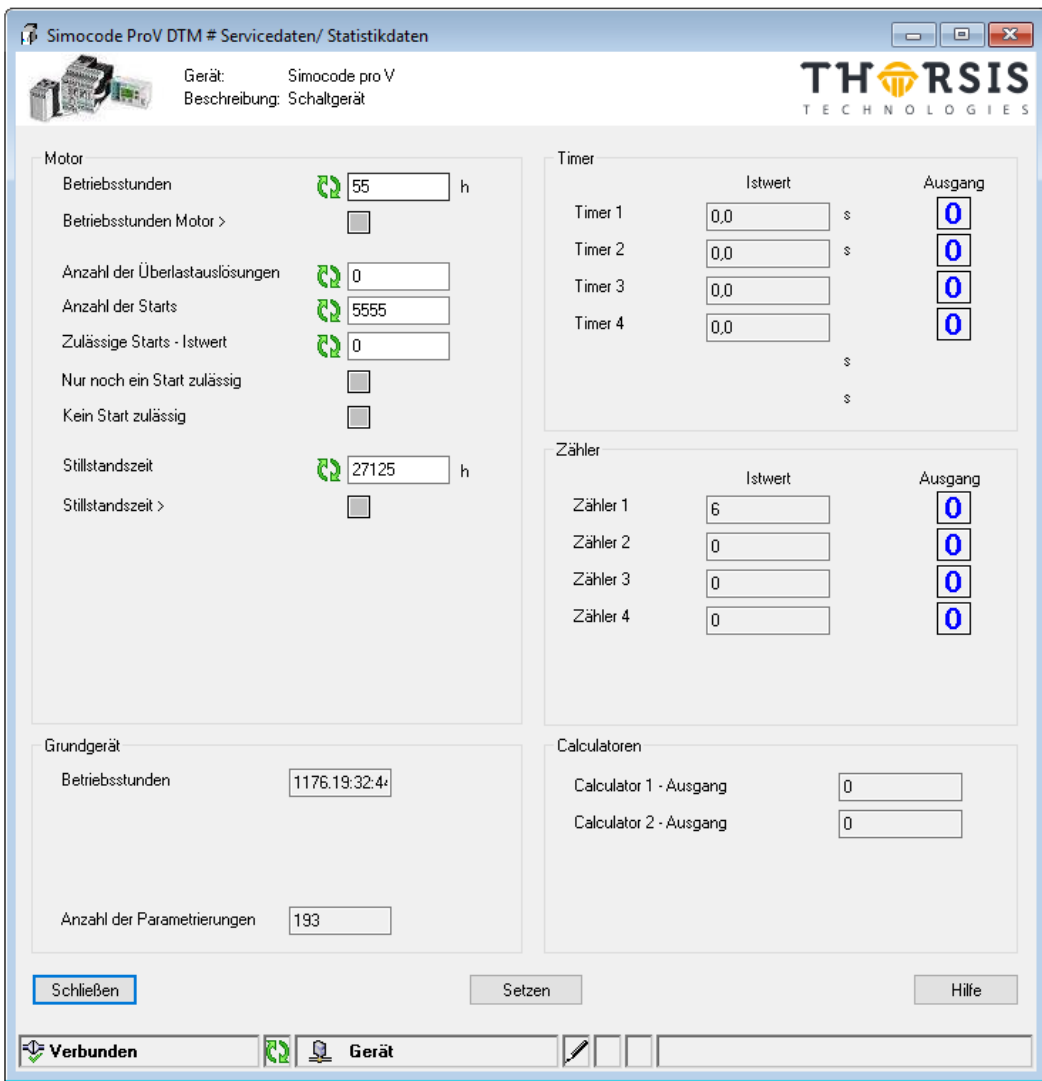

### <span id="page-30-0"></span>**9. Fehlerspeicher/Fehlerprotokoll**

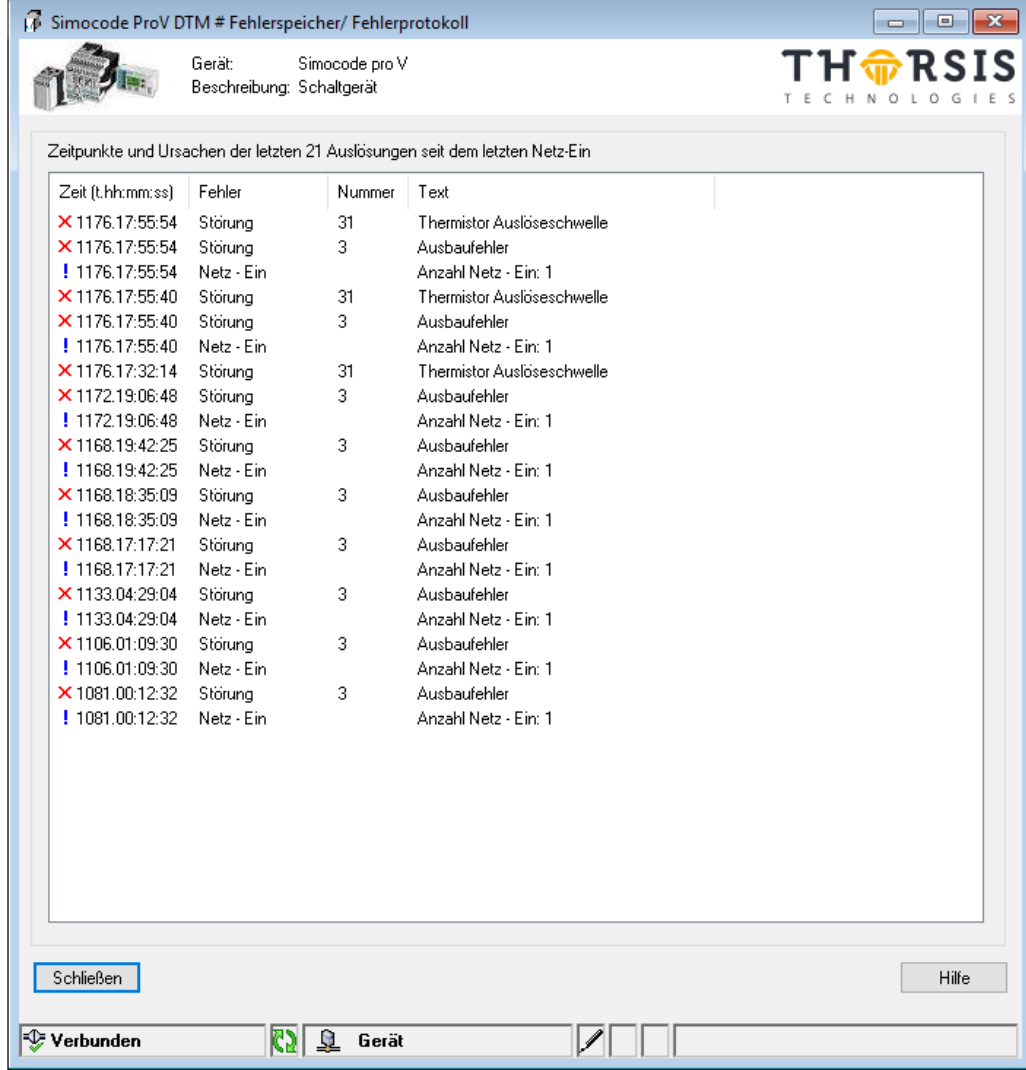

### <span id="page-31-0"></span>**10. Kommando**

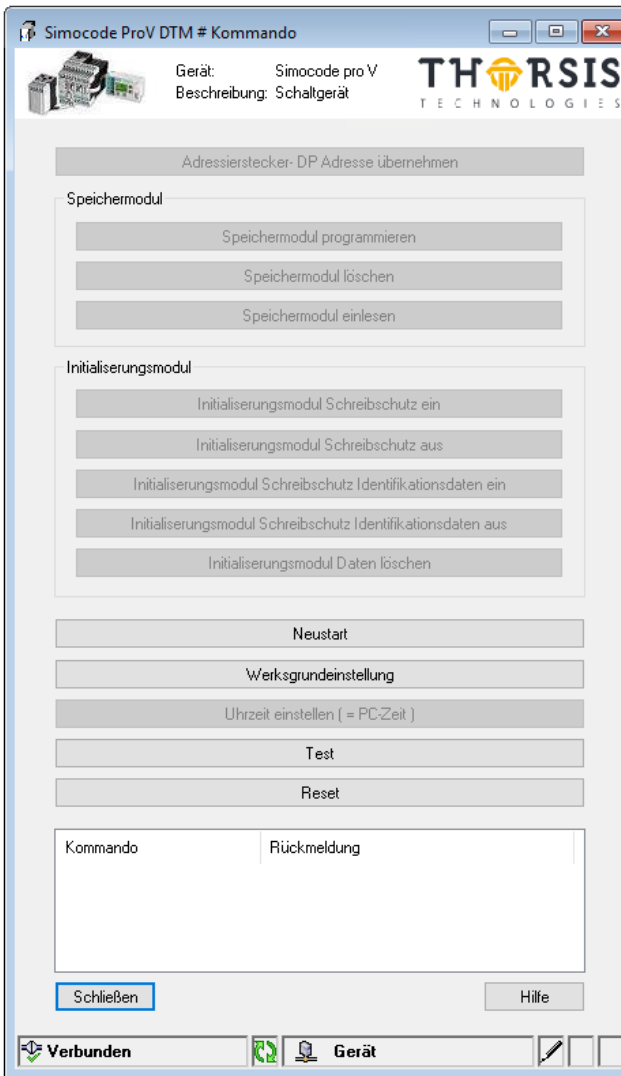

### <span id="page-32-0"></span>**11. Passwort ändern**

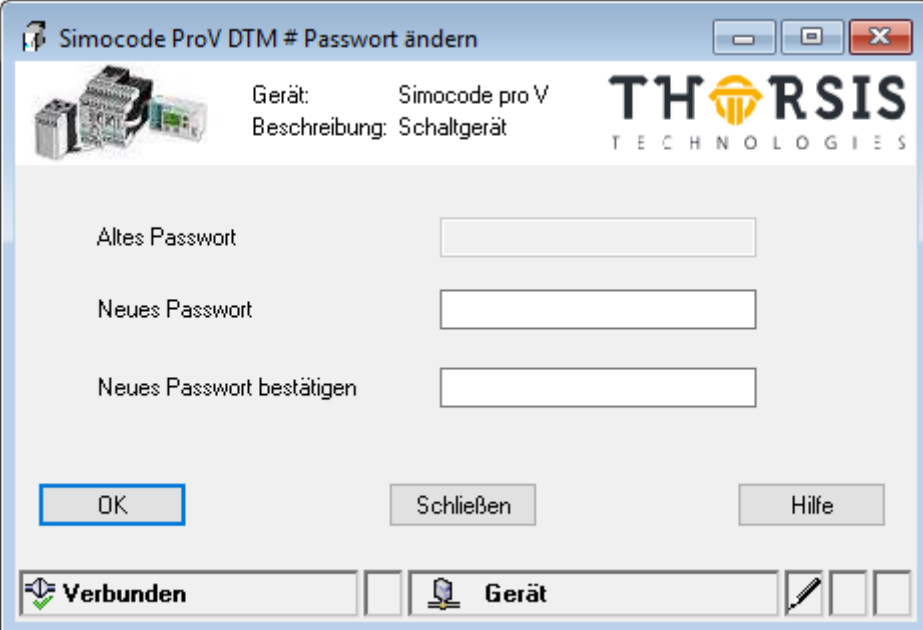

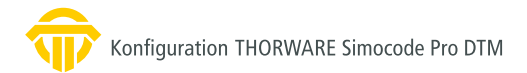

### <span id="page-33-0"></span>**12. Störungen**

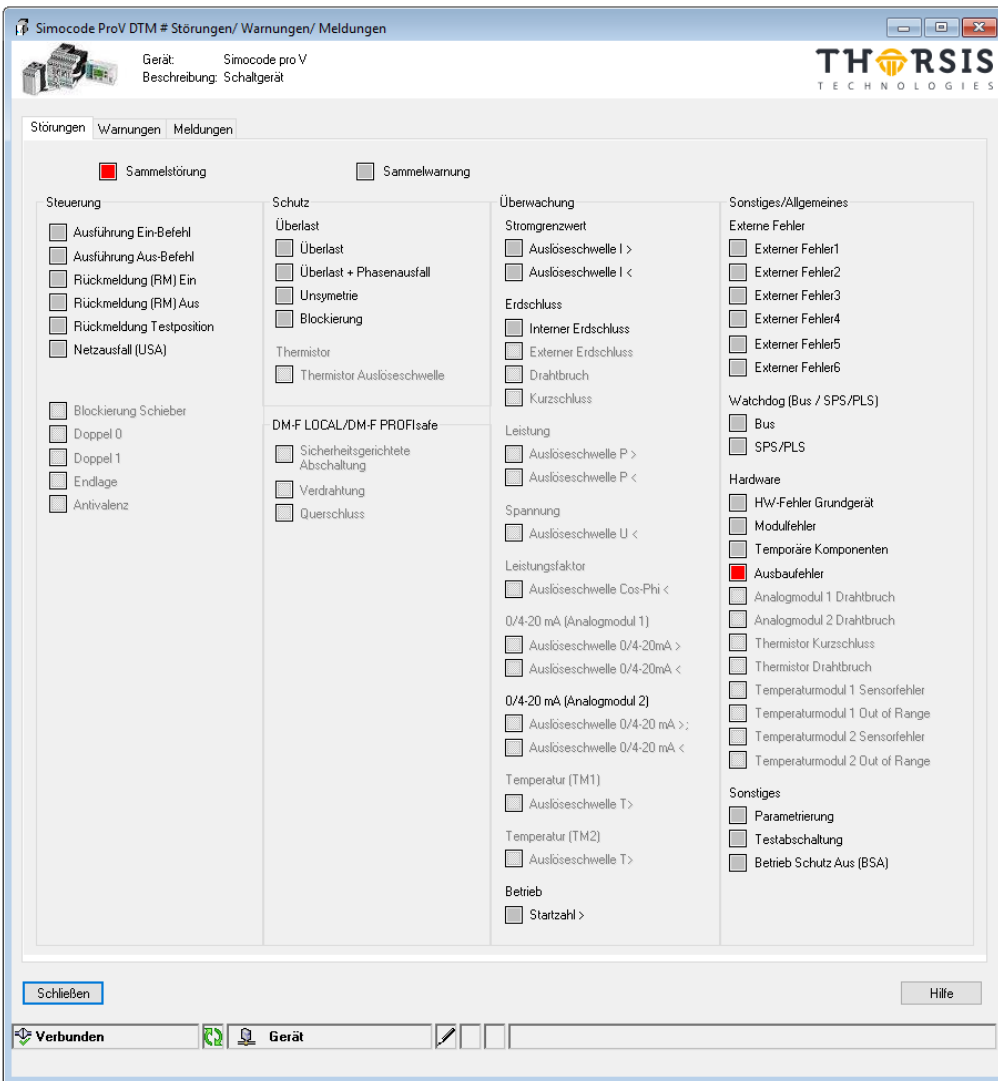

### <span id="page-34-0"></span>**13. Warnungen**

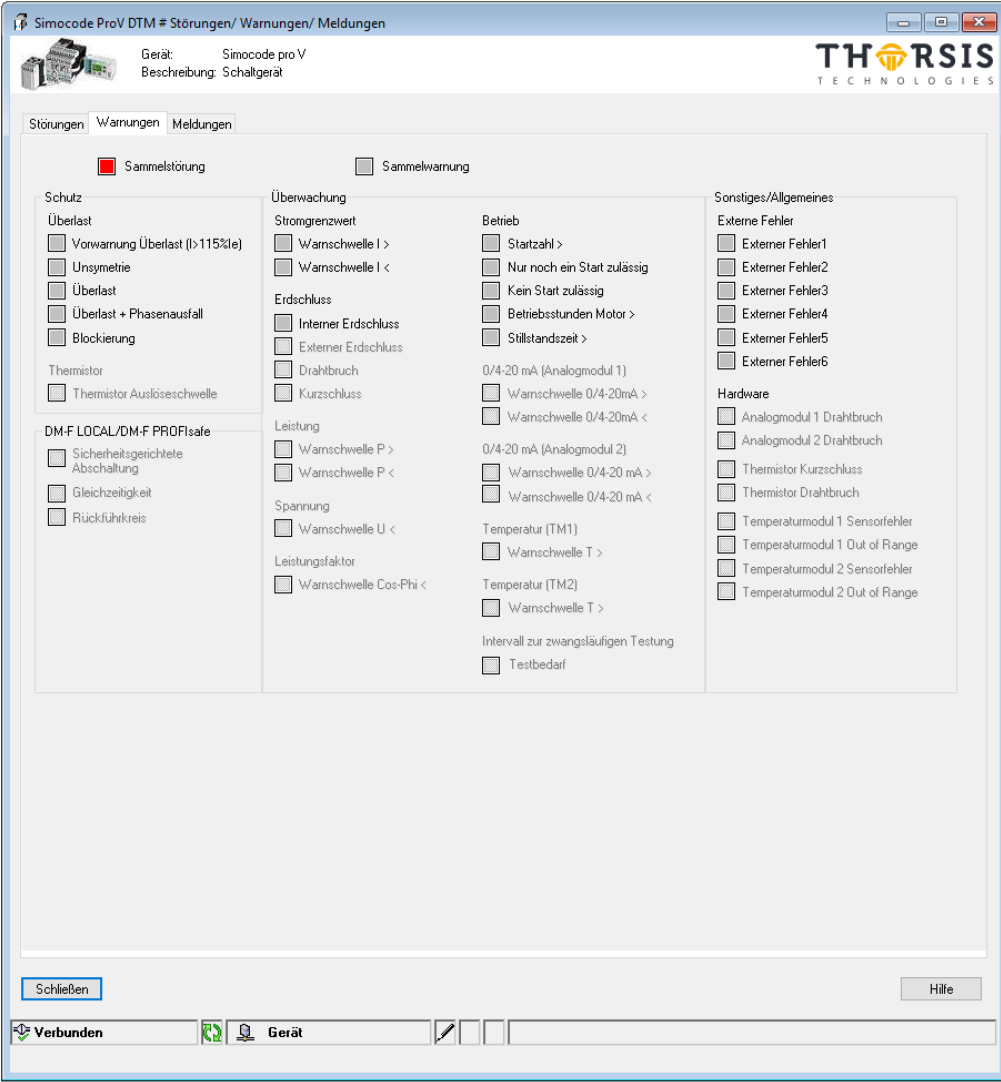

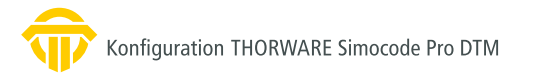

### <span id="page-35-0"></span>**14. Meldungen**

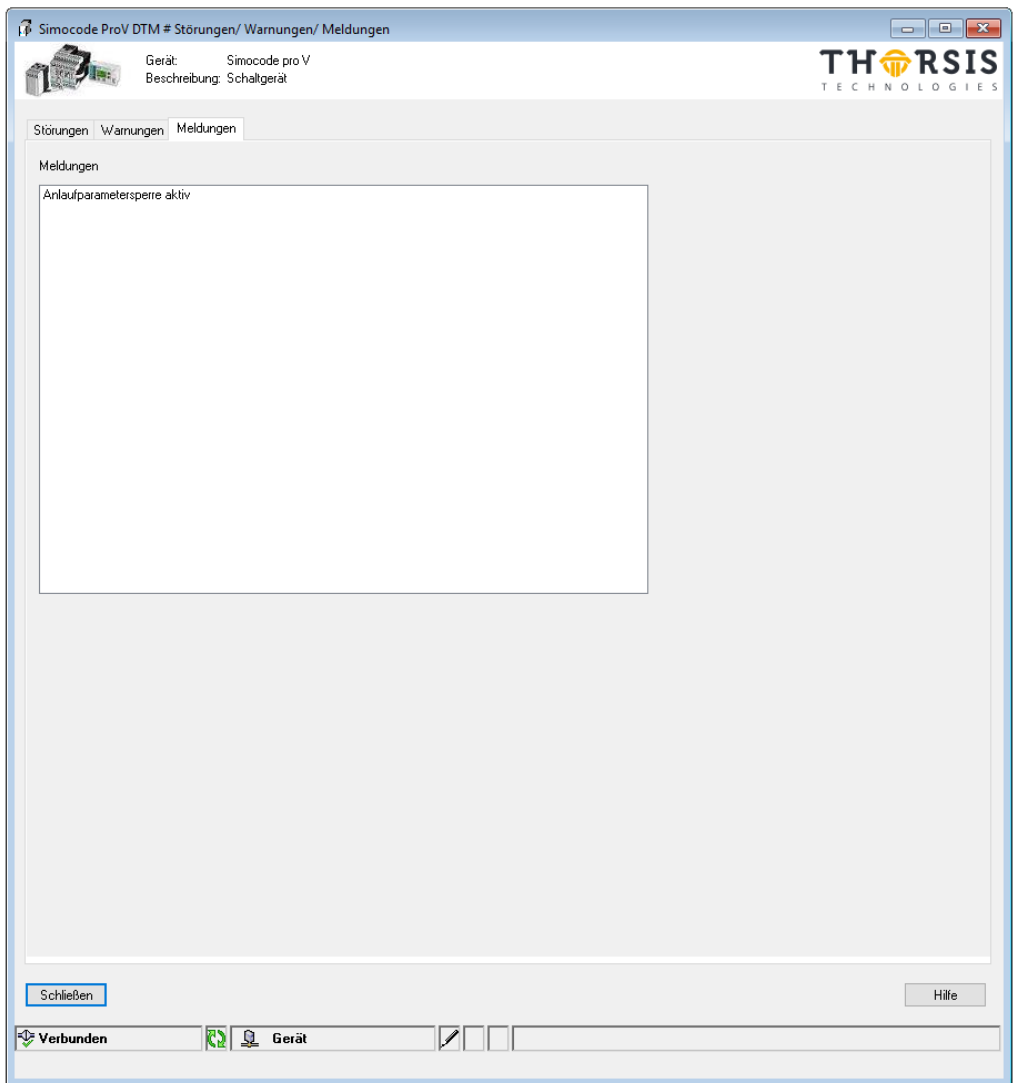

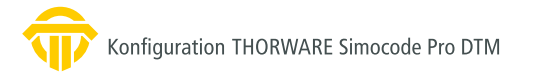

# <span id="page-36-0"></span>**15. Analogwertaufzeichnung**

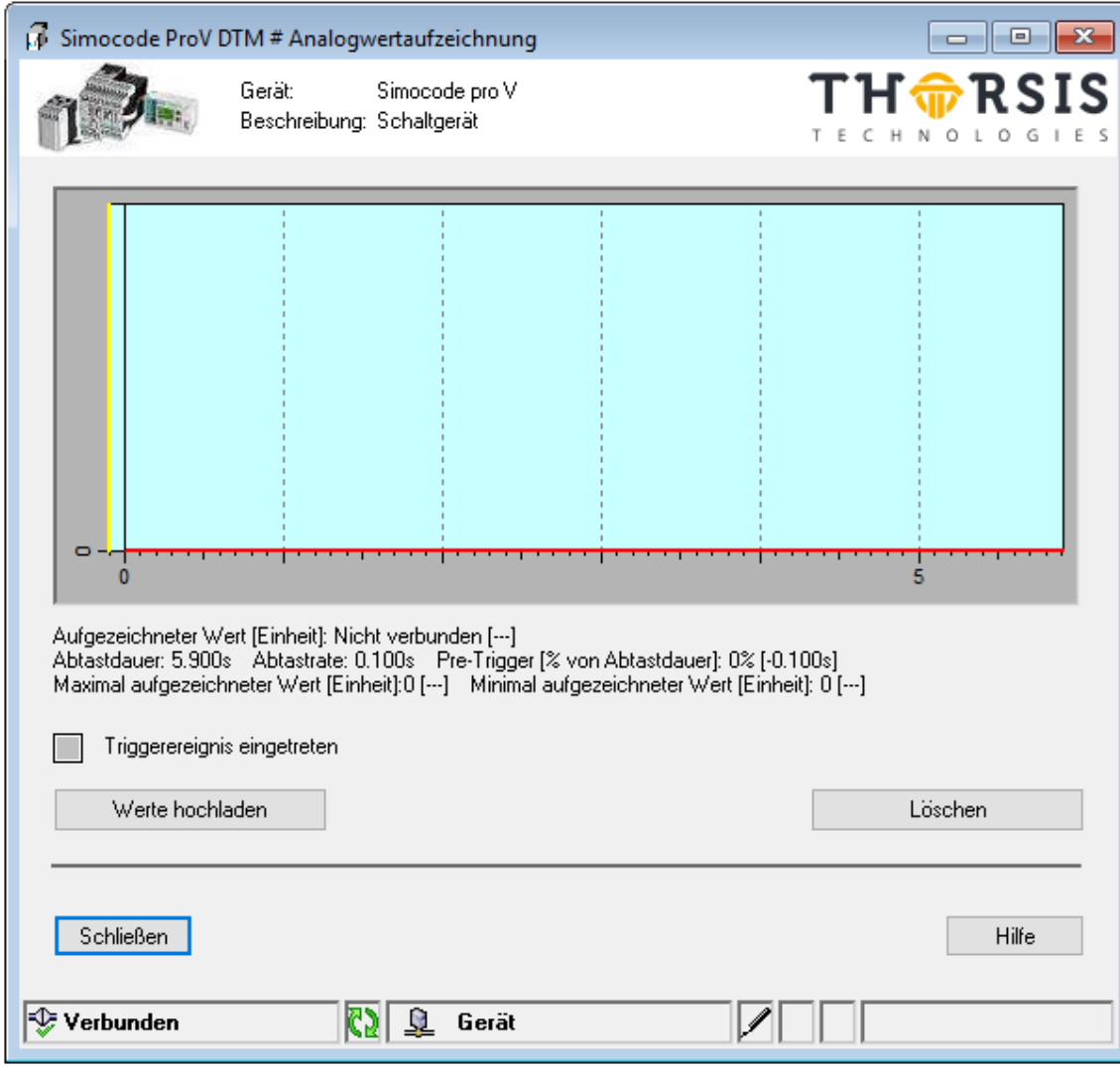

# <span id="page-37-0"></span>**16. Istkonfiguration**

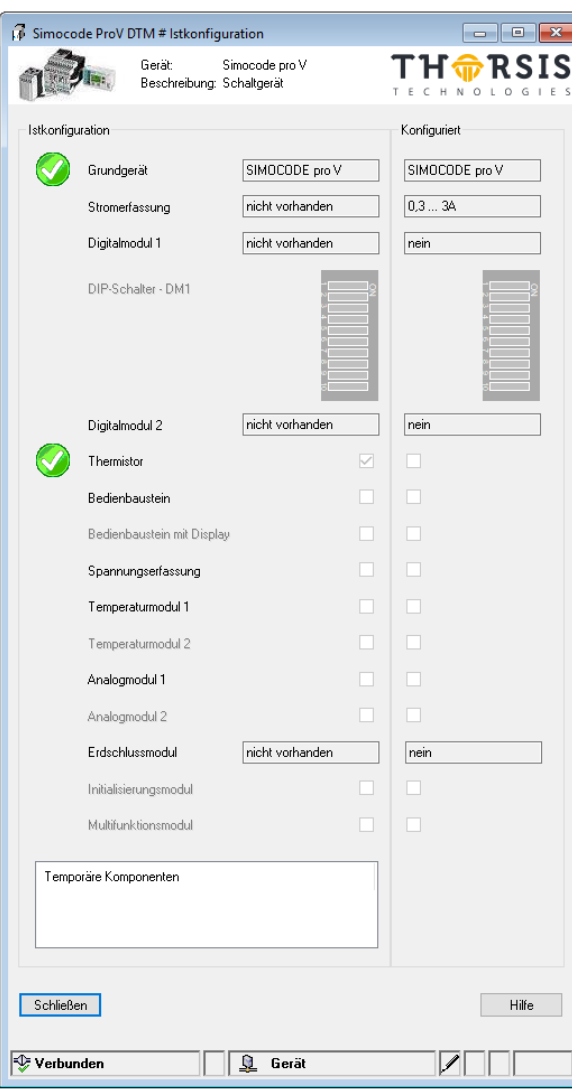

# <span id="page-38-0"></span>**17. Hardware Ein- und Ausgänge**

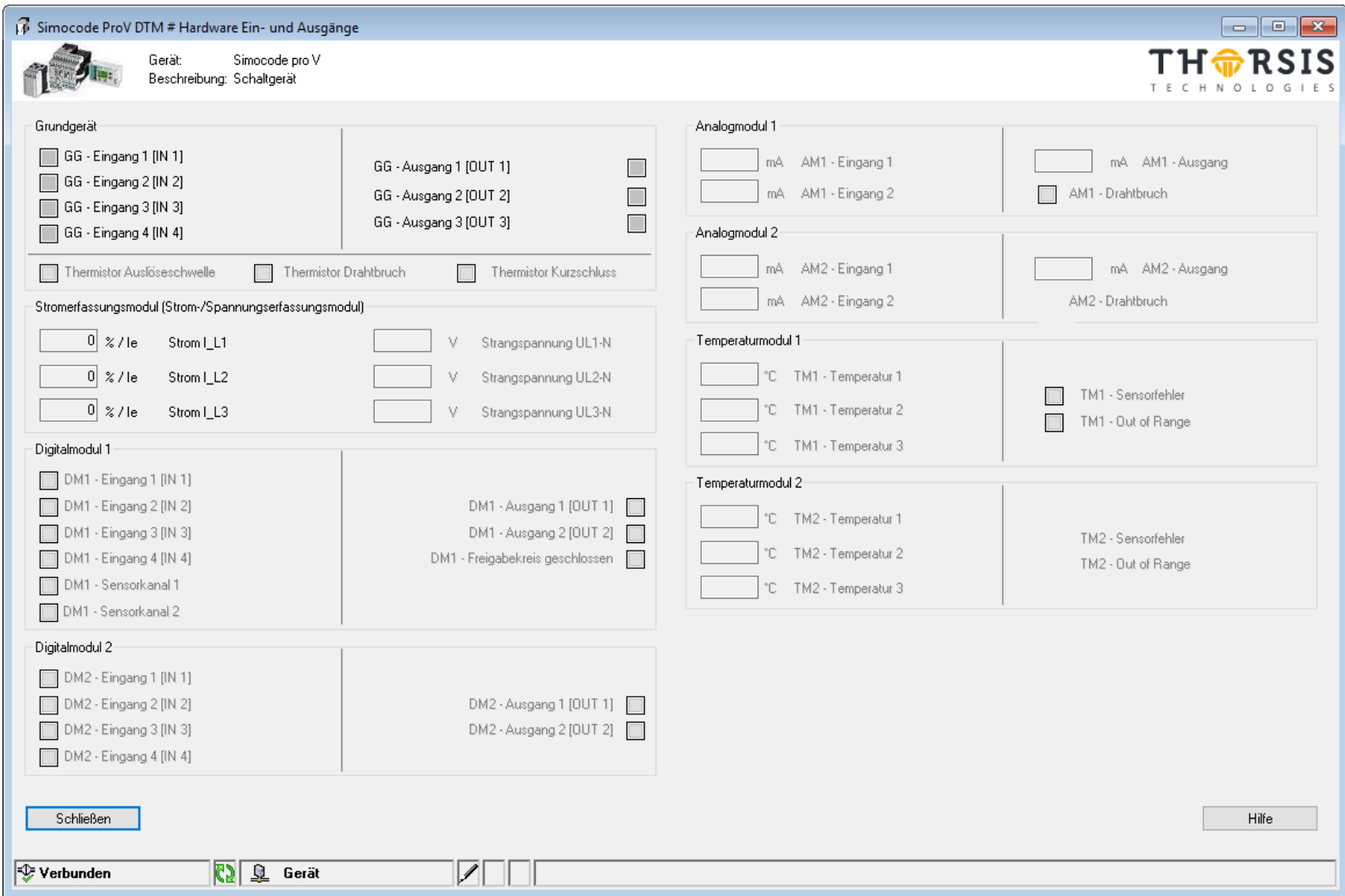

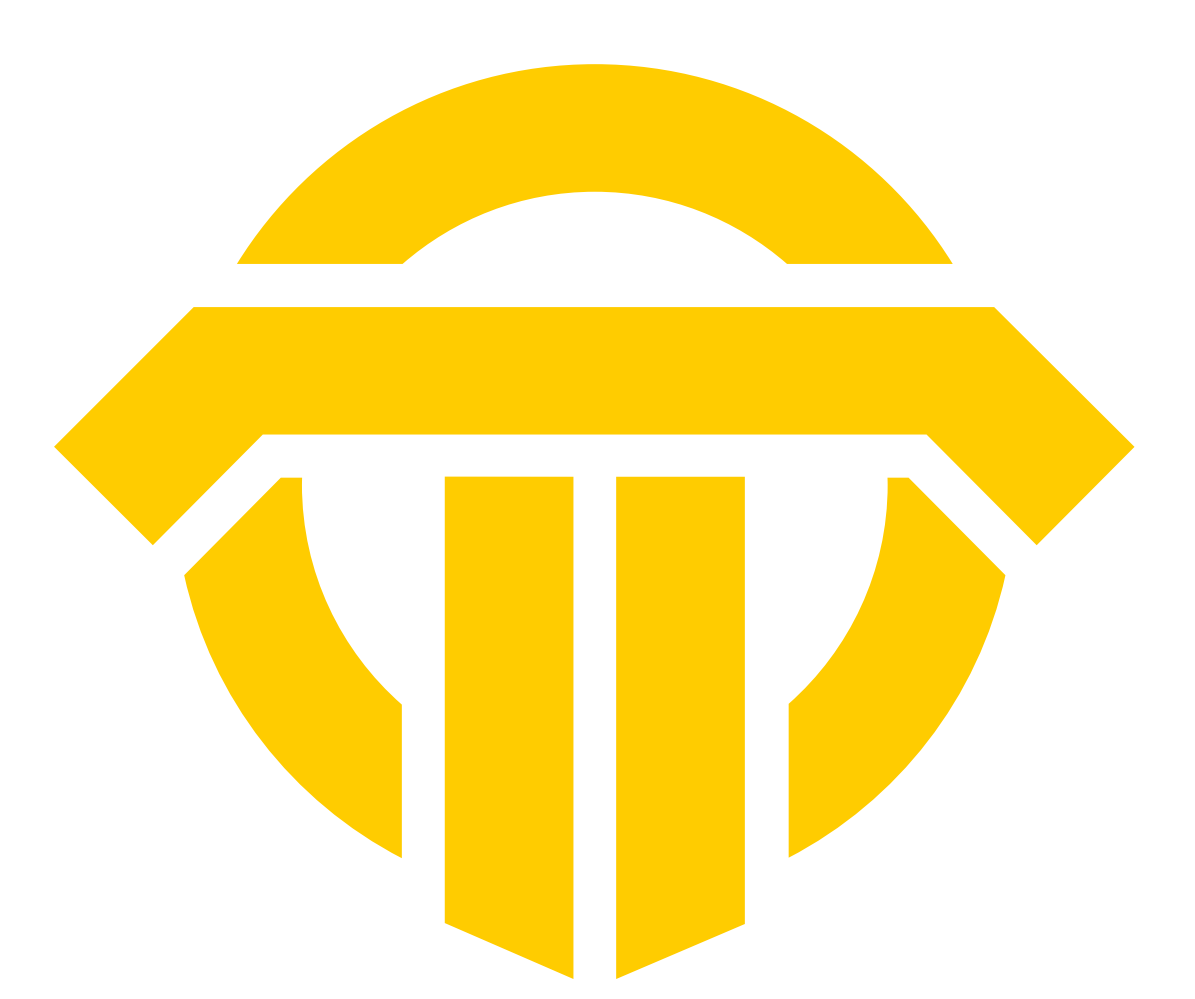

# THTRSIS

Thorsis Technologies GmbH Oststr. 18 39114 Magdeburg Germany

T**el** +49 391 544 563-1000 F**ax** +49 391 544 563-9099 info@thorsis.com www.thorsis.com